## 修士**(**工学**)**学位論文 **Master's Thesis of Engineering**

Gears OS のモジュール化と並列 API

2019 年 3 月 March 2019 宮城 光希 **Mitsuki MIYAGI**

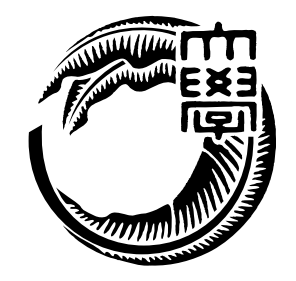

琉球大学 大学院理工学研究科 情報工学専攻

**Information Engineering Course Graduate School of Engineering and Science University of the Ryukyus**

> 指導教員:教授 和田 知久 **Supervisor: Prof. Tomohisa WADA**

本論文は、修士 (工学) の学位論文として適切であると認める。

## 論 文 審 査 会

#### 化学 医心包 医心包 医心包 医心包 医中间的 医中间的 医中间的 医心包的

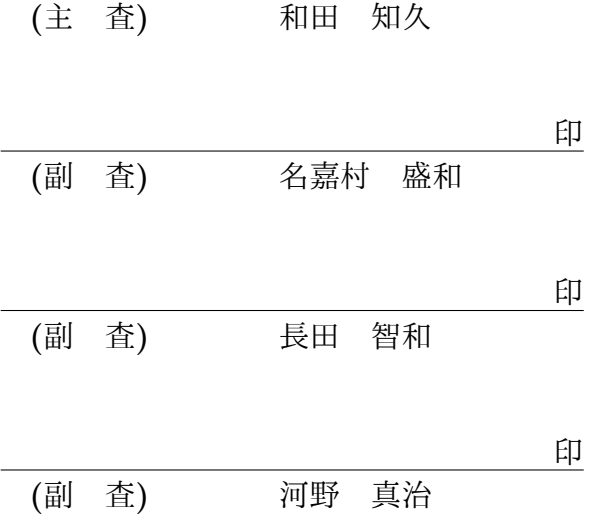

## 要旨

現代の OS では拡張性と信頼性を両立させることが要求されている。信頼性をノーマル レベルの計算に対して保証し、拡張性をメタレベルの計算で実現することを目標に Gears OS を設計中である。

Gears OS は Continuation based C (CbC) によってアプリケーションと OS そのもの を記述する。OS の下ではプログラムの記述は通常の処理の他に、メモリ管理、スレッド の待ち合わせやネットワークの管理、エラーハンドリング等の記述しなければならない処 理が存在する。これらの計算をメタ計算と呼ぶ。メタ計算を通常の計算から切り離して 記述するために、Code Gear、Data Gear という単位を提案している。CbC はこの Code Gear と Data Gear の単位でプログラムを記述する。

システムやアプリケーションを記述するために Code Gear と Data Gear を柔軟に再利 用する必要がある。このときに機能を接続する API と実装の分離が可能であることが望 ましい。Gears OS の信頼性を保証するために、形式化されたモジュールシステムを提供 する必要がある。

本論文では、Interface を用いたモジュールシステムの説明と、ハードウェア上でメタ レベルの処理、および並列実行を可能とするために、Raspberry Pi 上での Gears OS の 実装についての考察も行う。

# **Abstract**

## 研究関連業績

- 1. 宮城光希, 河野真治. Code Gear と Data Gear を持つ Gears OS の設計. 第 59 回プ ログラミング・シンポジウム, Jan, 2018
- 2. 宮城光希, 桃原 優, 河野真治. GearsOS のモジュール化と並列 API. 情報処理学会シ ステムソフトウェアとオペレーティング・システム研究会 (OS), May, 2018
- 3. 宮城光希, 河野真治. 継続を中心とした言語 Gears OS のデモンストレーション. 第 60 回プログラミング・シンポジウム, Jan, 2019

# 目 次

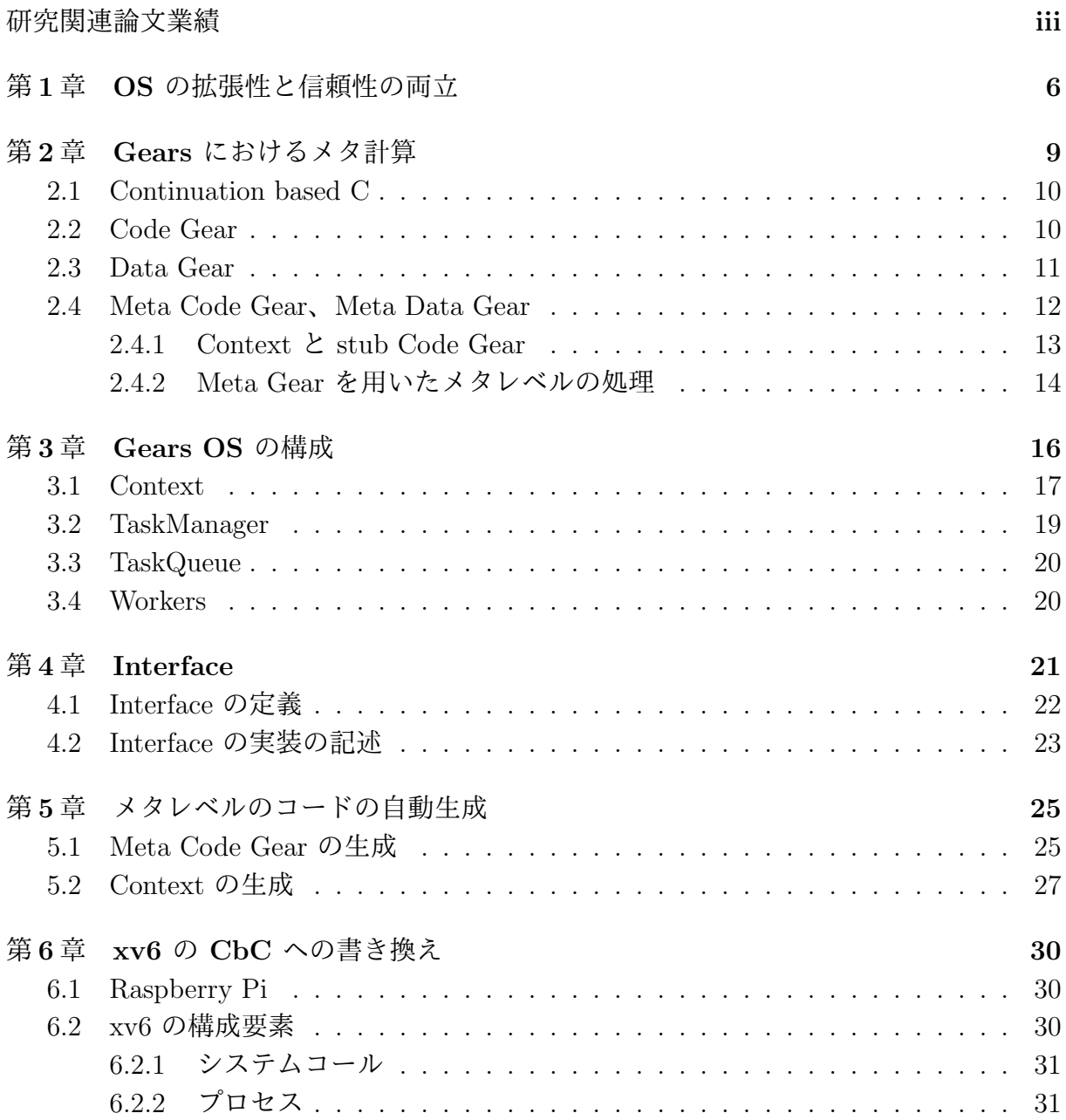

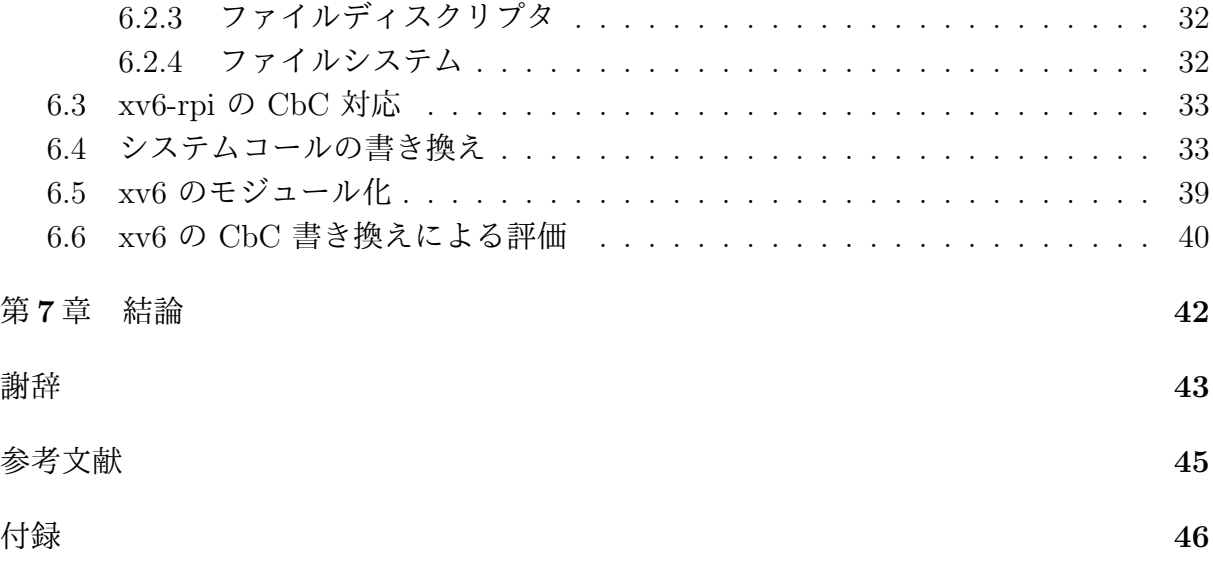

# 図 目 次

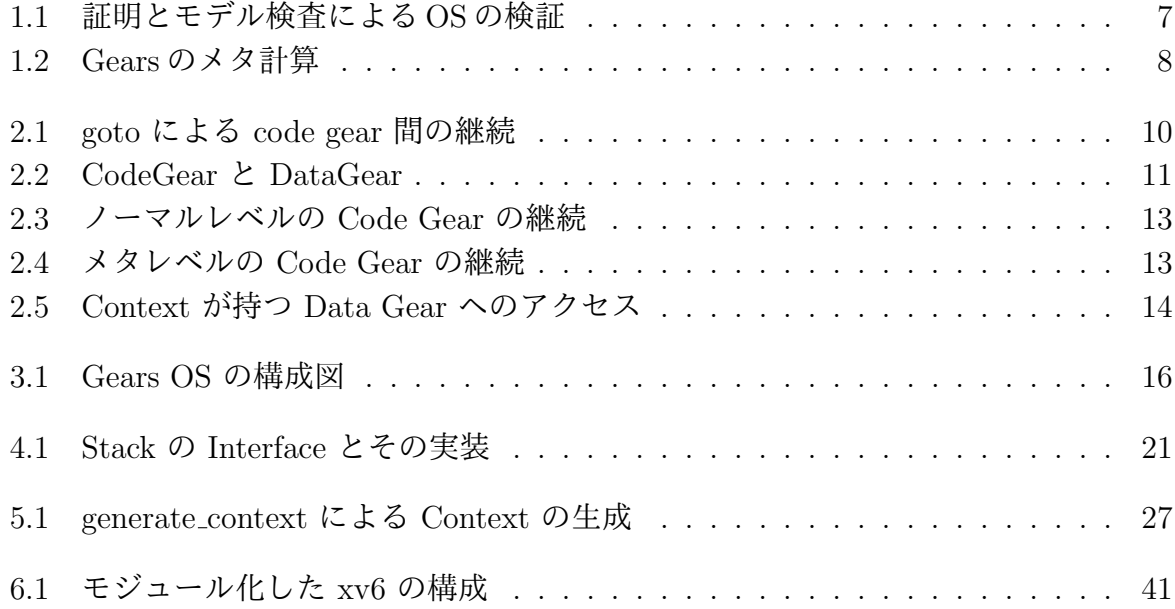

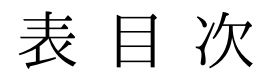

# ソースコード目次

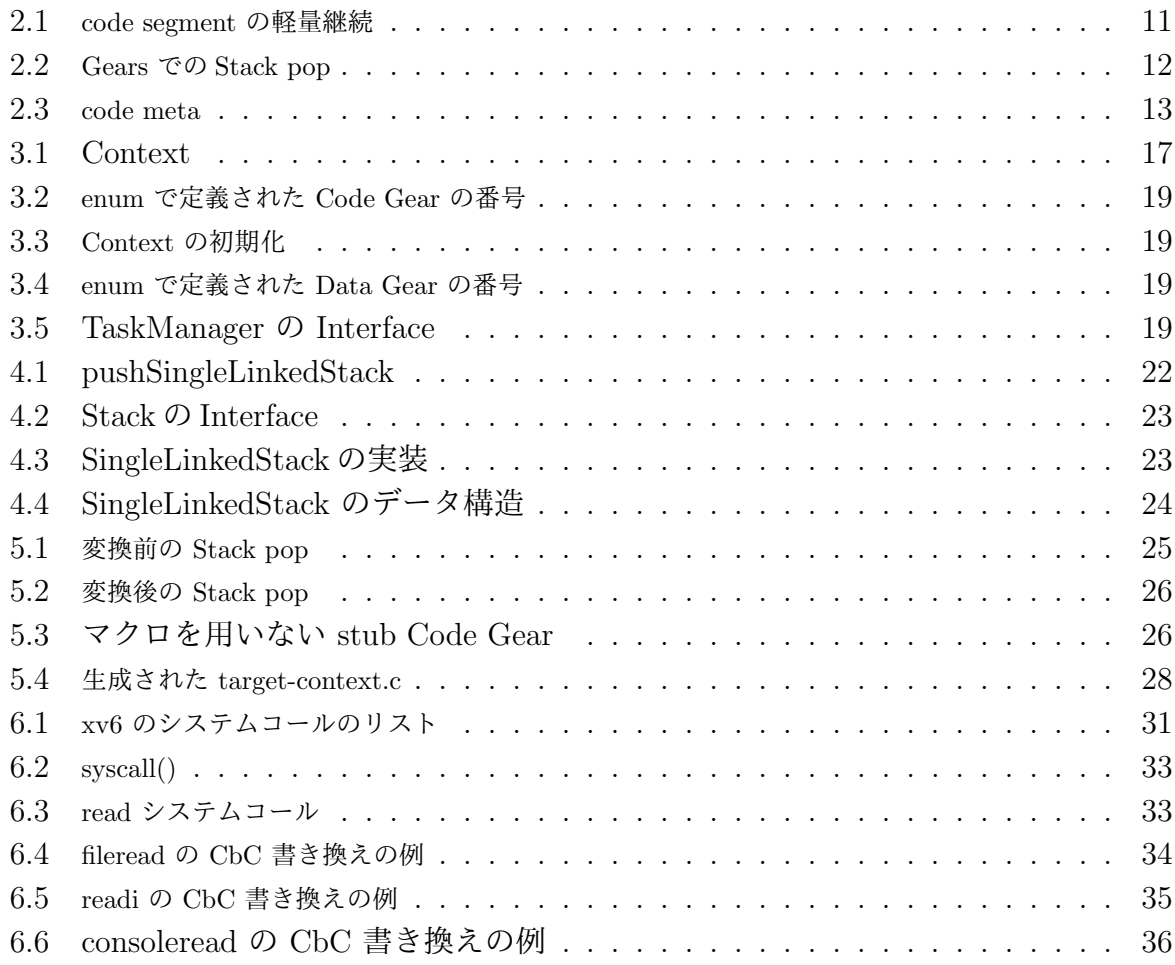

## 第**1**章 **OS** の拡張性と信頼性の両立

コンピュータには CPU、ディスプレイ、キーボードやマウス、ハードディスクなど様々 な機器が接続されている。プログラムの処理を行うとき、これらの様々なデバイスのアク セスや資源管理は複雑で容易ではない。異なるハードウェアを扱う際にはそれぞれに対応 したプログラミングを行う必要がある。OS とはこれらのデバイスの抽象化や資源管理を 行う。

ユーザーは OS のおかげで異なるハードウェアの違いを意識することなくプログラミ ングをすることができる。例えば同じプログラムで、異なる入力デバイスによる操作や、 ディスプレイでの表示などは、それぞれデバイスへのアクセスなどの複雑な処理を OS が 隠すことによって可能となっている。

CPU、メモリ、ディスク、などの本来ユーザーが意識しなければならない資源も、OS が資源管理を行うことで意識することなくプログラミングすることができる。

1950 年代におけるコンピューターがプログラムを実行する際には専門のオペレータが 存在し、オペレーターがジョブの管理、コンパイラの選択などを行なっていた。しかし 後に、ジョブの自動実行、やコンパイラのロードを行うプログラムができた。これが OS の祖先である。コンピュータには科学技術用のコンピューターと商用のコンピューター が開発されていたが、後に汎用コンピューターである System/360 が開発される。その OS/360 は強力なソフトウェア互換を持っていた。ソフトウェア互換により全てのソフト ウェアが全てのマシンで動作するようになった。その後、OS は、スプーリングやタイム シェアリングといった機能も導入されるようになった。1970 年代には UNIX が開発され、 後に様々なバージョンが開発され、System V、BSD といった派生 OS なども開発され、 現在に至る。

OS はさまざまなコンピュータの信頼性の基本である。OS の信頼性を保証する事自体 が難しいが、時代とともに進歩するハードウェア、サービスに対応して OS 自体が拡張さ れる必要がある。OS は非決定的な実行を持ち、その信頼性を保証するには、従来のテス トとデバッグでは不十分であり、テストしきれない部分が残ってしまう。これに対処する ためには、証明を用いる方法とプログラムの可能な実行をすべて数え上げるモデル検査を 用いる方法がある。モデル検査は無限の状態ではなくても巨大な状態を調べることにな り、状態を有限に制限したり状態を抽象化したりする方法が用いられている。(図 1.1)

証明やモデル検査を用いて OS を検証する方法はさまざまなものが検討されている。検

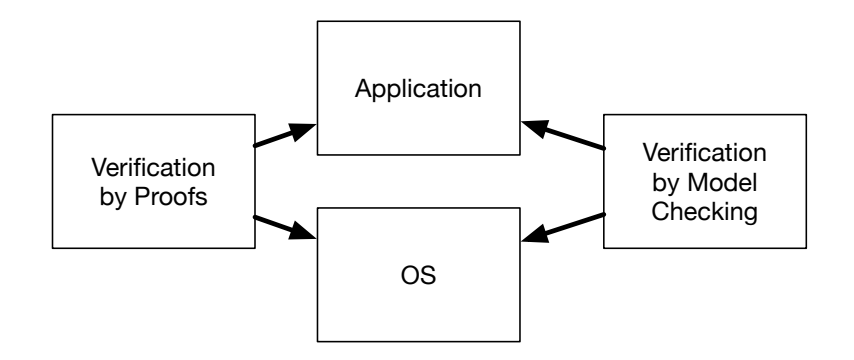

図 1.1: 証明とモデル検査による OS の検証

証は一度ですむものではなく、アプリケーションやサービス、デバイスが新しくなること に検証をやり直す必要がある。つまり信頼性と拡張性を両立させることが重要である。

コンピュータの計算はプログラミング言語で記述されるが、その言語の実行は操作的意 味論の定義などで規定される。プログラミング言語で記述される部分をノーマルレベル の計算と呼ぶ。実際にコードが実行される時には、処理系の詳細や使用する資源、あるい は、コードの仕様や型などの言語以外の部分が服属する。これをメタレベルの計算とい う。この二つのレベルを同じ言語で記述できるようにして、ノーマルレベルの計算の信頼 性をメタレベルから保証できるようにしたい。ノーマルレベルでの正当性を保証しつつ、 新しく付け加えられたデバイスやプログラムを含む正当性を検証したい。

ノーマルレベルとメタレベルを共通して表現できる言語として Continuation based C(以 下 CbC)[**?**] を用いる。CbC は関数呼出時の暗黙の環境 (Environment) を使わずに、コー ドの単位を行き来できる引数付き goto 文 (parametarized goto) を持つ C と互換性のある 言語である。これを用いて、Code Gear と Data Gear、さらにそのメタ構造を導入する。 これらを用いて、検証された Gears OS を構築したい。図 1.2。

本論文では、Gears OS の要素である Code Gear、Data Gear、そして、Meta Code Gear 、Meta Data Gear の構成を示す。これらは、CbC に変換されて実行される。Gears OS は、Task Scheduler を CPU や GPU 毎に持ち、一つの Task に対応する Context という Meta Data Gear を使用しながら計算を実行する。

Meta Gear を入れかえることにより、ノーマルレベルの Gear をモデル検査することが できるようにしたい。ノーマルレベルでの Code Gear と Data Gear は継続を基本とした 関数型プログラミング的な記述に対応する。この記述を定理証明支援系である Agda を用 いて直接に証明できるようにしたい。Gears OS の記述はそのまま Agda に落ちる。Code Gear、Data Gear を用いた言語である CbC で記述することによって検証された OS を実 装することができる。

従来の研究でメタ計算を用いる場合は、関数型言語では Monad を用いる [**?**]。これは

Hakell では実行時の環境を記述する構文として使われている。OS の研究では、メタ計算の 記述に型つきアセンブラ (Typed Assembler) を用いることがある [1]。Python や Haskell による記述をノーマルレベルとして採用した OS の検証の研究もある [2, 3]。SMIT など のモデル検査を OS の検証に用いた例もある [4]。

本研究で用いる Meta Gear は制限された Monad に相当し、型つきアセンブラよりは 大きな表現単位を提供する。Haskell などの関数型プログラミング言語では実行環境が複 雑であり、実行時の資源使用を明確にすることができない。CbC はスタック上に隠され た環境を持たないので、メタレベルで使用する資源を明確にできるという利点がある。た だし、Gear のプログラミングスタイルは、従来の関数呼出を中心としたものとはかなり 異なる。

また、本研究では Gears の記述をモジュール化するために Interface を導入した。さ らに並列処理の記述用に par goto 構文を導入する。これらの機能は Agda 上で継続を用 いた関数型プログラムに対応するようになっている。これにより Code Gear、Data Gear の Agda による証明が可能となり、モデル検査を入れられるように Gears OS の構築を 行った。

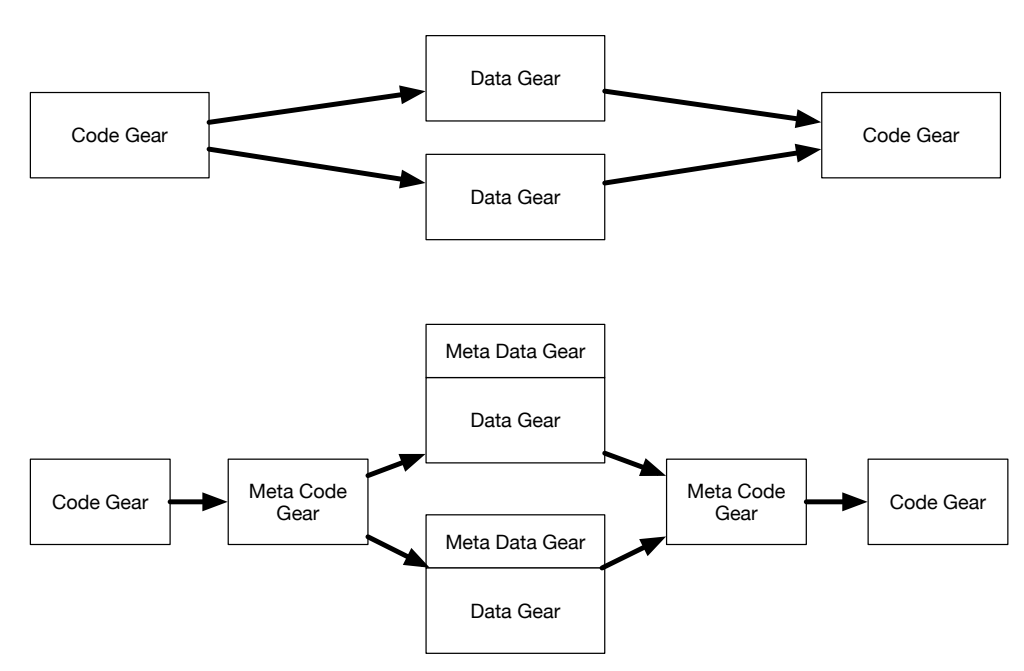

図 1.2: Gears のメタ計算

本研究では Gears OS のモジュール化の仕組みである Interface を用いた Gears OS の 構築を行った。

## 第**2**章 **Gears** におけるメタ計算

プログラムを記述する際、ノーマルレベルの処理の他に、メモリ管理、スレッド管理、CPU や GPU の資源管理等、記述しなければならない処理が存在する。これらの計算をメタ計 算と呼ぶ。

従来の OS では、メタ計算はシステムコールやライブラリーコールの単位で行われる。 実行時にメタ計算の変更を行う場合には、OS 内部のパラメータの変更を使用し、実行さ れるユーザープログラム自体への変更は限定的である。しかし、メタ計算は性能測定、あ るいはプログラム検証、さらに並列分散計算のチューニングなど細かい処理が必要で実際 のシステムコール単位では不十分である。例えば、モデル検査ではアセンブラあるいはバ イトコード、インタプリタレベルでのメタ計算が必要になる。しかし、バイトコードレベ ルでは粒度が細かすぎて扱いが困難になっている。具体的にはメタ計算の実行時間が大き くなってしまう。

メタ計算を通常の計算から切り離して記述するためには処理を細かく分割する必要があ る。しかし、関数やクラスなどの単位は容易に分割できない。そこで当研究室ではメタ計 算を柔軟に記述するためのプログラミング言語の単位として Code Gear、Data Gear と いう単位を提案している。プログラムの処理の単位を Code Gear、データの単位を Data Gear と呼ぶ。これによりシステムコードよりも細かくバイトコードよりも大きなメタ計 算の単位を提供できる。

Code Gear、Data Gear にはそれぞれメタレベルの単位である Meta Code Gear、Meta Data Gear が存在し、これらを用いてメタ計算を実現する。

Gears OS は処理やデータの構造が Code Gear、Data Gear に閉じているため、これに より実行時間、メモリ使用量などを予測可能なものにすることが可能になる。

Gears OS には Context と呼ばれる全ての Code Gear、Data Gear のリストを持つ Meta Data Gear が存在する。Gears OS ではこの Context を常に持ち歩いているが、これは ノーマルレベルでは見えることはない。

ノーマルレベルの処理とメタレベルを含む処理は同じ動作を行う。しかしメタレベル の計算を含むプログラムとノーマルレベルでは、Data Gear の扱いなどでギャップがあ る。ノーマルレベルでは Code Gear は Data Gear を引数の集合として引き渡している が、メタレベルでは Context に格納されており、ここを参照することで Data Gear を扱っ ている。

このギャップを解消するためにメタレベルでは stub Code Gear と呼ばれる Context か ら Data Gear の参照を行う Meta Code Gear が Code Gear 継続前に入されこれを解決 する。

### **2.1 Continuation based C**

CbC は処理を Code Gear とした単位を用いて記述するプログラミング言語である。 Code Gear 間では軽量継続 (goto 文) による遷移を行うので、継続前の Code Gear に戻 ることはなく、状態遷移ベースのプログラミングに適している。図 2.1 は Code Gear 間 の処理の流れを表している。

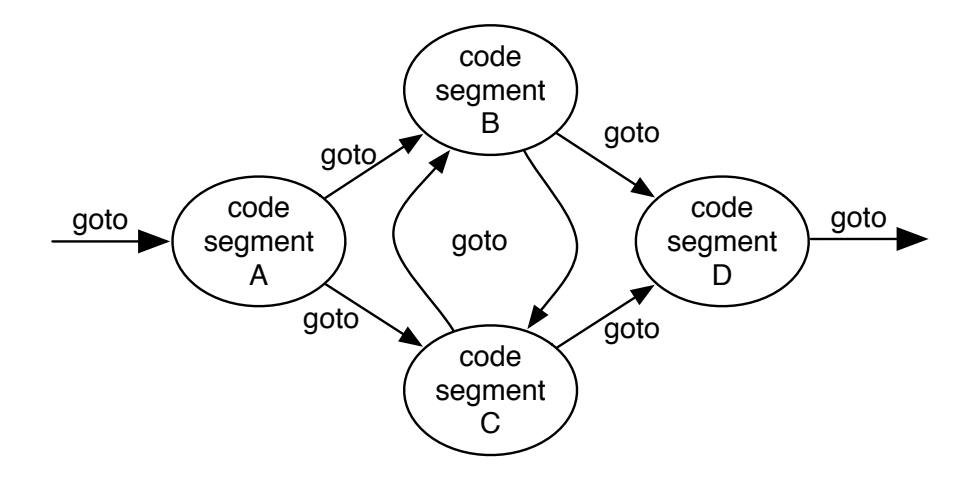

図 2.1: goto による code gear 間の継続

CbC は LLVM[5] と GCC[**?**] 上で実装されている。Gears OS はこの CbC を用いて記 述されている。

### **2.2 Code Gear**

Code Gear は CbC における最も基本的な処理単位である。関数に比べて細かく分割さ れているのでメタ計算をより柔軟に記述できる。ソースコード 2.1 は CbC における Code Gear の一例である。

ソースコード 2.1: code segment の軽量継続

```
1 \mid code cs0(int a, int b){
2 | goto cs1(a+b);
3 \mid4
5 | __code cs1(int c){
6 goto cs2(c);
7 }
```
Code Gear は\_code Code Gear 名 (引数) の形で記述される。Code Gear は戻り値を持 たないので、関数とは異なり return 文は存在しない。次の Code Gear への遷移は goto Code Gear 名 (引数) で次の Code Gear への遷移を記述する。ソースコード 2.1 での goto  $cs1(a+b)$ ; がこれにあたる。この goto の行き先を継続と呼び、このときの  $a+b$  が次の Code Gear への出力となる。Scheme の継続と異なり CbC には呼び出し元の環境がない ので、この継続は単なる行き先である。したがってこれを軽量継続と呼ぶこともある。cs1 へ継続した後は cs0 へ戻ることはない。軽量継続により、並列化、ループ制御、関数コー ルとスタックの操作を意識した最適化がソースコードレベルで行えるようにする。

CbC は軽量継続による遷移を行うので、継続前の Code Gear に戻ることはなく、状態 遷移ベースのプログラミングに適している。

### **2.3 Data Gear**

Data Gear は Gears OS におけるデータの単位である。Gears OS では Code Gear は Input Data Gear、Output Data Gear を引数に持ち、任意の Input Data Gear を参照し、 Output Data Gear を書き出す。図 2.2 Code Gear はこのとき渡された引数の Data Gear 以外を参照することはない。この Data Gear の対応から依存関係の解決を行う。

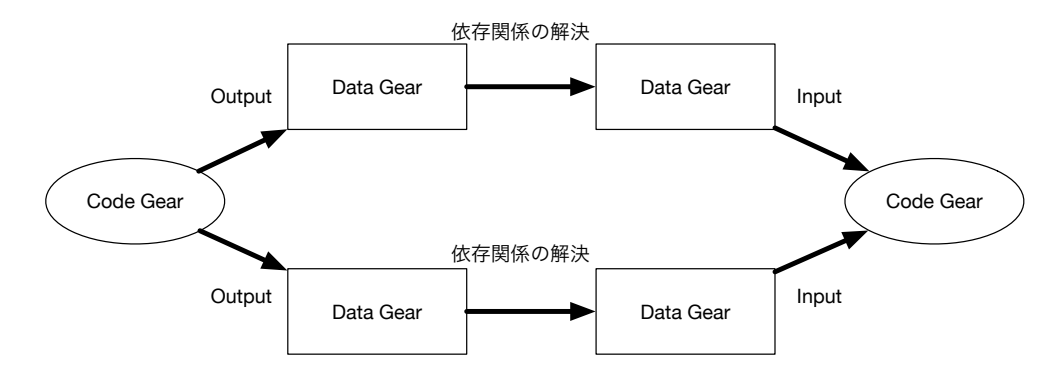

図 2.2: CodeGear と DataGear

ソースコード 2.2 は Gears OS での Stack の pop 操作の Code Gear の例である。 popSingleLinkedStack での引数 stack が Input Data Gear、next は継続先の Code Gear を示す。また、next の引数の data が Output Data Gear、... は可変長引数であること を示している。Input Data Gear で受け取った Stack に対して pop の操作を行った後に、 取り出したデータを Output Data Gear として書き出し、goto next で引数で受けた次の Code Gear へと継続する。

ソースコード 2.2: Gears での Stack pop

```
1
2 \vert _code stackTest3(struct Stack* stack) {
3 goto stack->pop(assert3);
4 }
5
6 __code popSingleLinkedStack(struct SingleLinkedStack* stack, __code next(
      union Data* data, ...)) {
7 if (stack->top) {
8 data = stack->top->data;
9 \mid stack->top = stack->top->next;
10 } else {
11 data = NULL;
12 \mid \cdot \cdot \cdot \cdot \cdot\begin{bmatrix} 13 \\ 14 \end{bmatrix} goto next(data, ...);
14 }
15
16 __code assert3(struct Node* node, struct Stack* stack) {
17 assert(node->color == Red);
18 goto exit_code(0);
19 \mid }
```
### **2.4 Meta Code Gear**、**Meta Data Gear**

Gears OS ではメタ計算 を Meta Code Gear、Meta Data Gear で表現する。CbC での 記述はメタ計算を含まないノーマルレベルでの記述と、 Code Gear、Data Gear の記述 を含むメタレベルの記述の 2 種類がある。メタレベルでもさらに、メタ計算を用いること が可能になっている。この 2 つのレベルはプログラミング言語レベルでの変換として実現 される。メタレベルでの変換系は本論文では、Perl による変換スクリプトにより実装さ れている。

Gears OS では、Meta Code Gear は通常の Code Gear の直前、直後に挿入され、メタ 計算を実行する。Code Gear 間の継続はノーマルレベルでは図 2.3 のように見える。メ タレベルでは Code Gear は図 2.4 のように継続を行なっている。

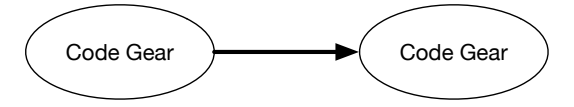

図 2.3: ノーマルレベルの Code Gear の継続

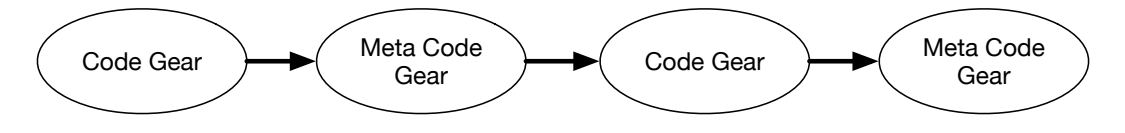

図 2.4: メタレベルの Code Gear の継続

#### **2.4.1 Context** と **stub Code Gear**

Gears OS では Context と呼ばれる、使用されるすべての Code Gear、Data Gear を持 つ Meta Data Gear を持っている。Gears OS は必要な Code Gear、Data Gear を参照し たい場合、この Context を通す必要がある。しかし Context を通常の計算から直接扱う のはセキュリティ上好ましくない。そこで Context から必要なデータを取り出して Code Gear に接続する Meta Code Gear を定義し、これを介して間接的に必要な Data Gear にアクセスする。この Meta Code Gear を stub Code Gear と呼ぶ。stub Code Gear は Code Gear 毎にあり、次の Code Gear へと継続する前に挿入される。つまり goto によ る継続を行うと、実際には次の Code Gear の stub Code Gear を呼び出す。stub Code Gear では、継続先が求める Input Code Gear、Output Code Gear を Context から参照 している。

図 2.5 はメタレベルで見た Data Gear へのアクセスを図示したものである。メタレベ ルでは Code Gear は Context が持つ Data Gear へのポインタを渡されており、そこへ Output を行う。stub Code Gear は Meta Data Gear である Context が持つ Data Gear を、Input Data Gear、Output Data Gear として参照し、継続先のノーマルレベルの Code Gear へと遷移する。

次の Code Gear に継続する際にもメタレベルでは Meta Code Gear が挟まれる。ノー マルレベルでは goto codeGear() で次の Code Gear の継続を記述するので、直接 Code Gear へ継続するように見えるが、実際には \_code meta へと継続している。 \_code meta では Context の持つ Code Gear のリストから目的の Code Gear へと継続している。(ソー スコード 2.3)

ソースコード 2.3: code meta

1

<sup>2</sup> \_\_code meta(struct Context\* context, enum Code next) {

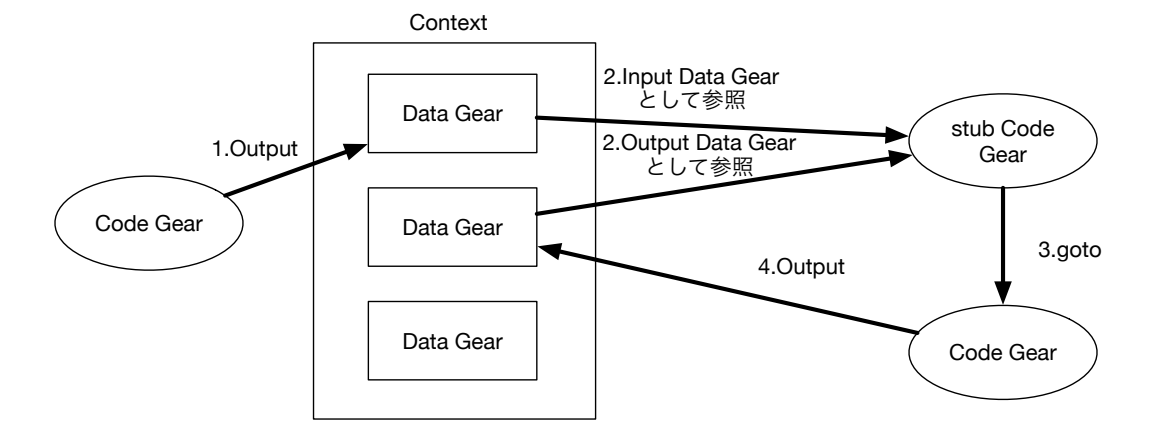

図 2.5: Context が持つ Data Gear へのアクセス

#### 3 | goto (context->code[next])(context); <sup>4</sup> }

Code Gear と Data Gear は Interface と呼ばれるまとまりとして記述される。Interface は使用される全ての Data Gear の定義と、それに対する操作を行う Code Gear の集合 である。Interface 作成時に Code Gear の集合を指定することにより複数の実装を持つこ とができる。Interface の操作に対応する Code Gear の引数は Interface に定義されてい る Data Gear を通して指定される。一つの実行スレッド内で使われる Interface の Code Gear と Data Gear は Context に格納される。

Code Gear の継続は関数型プログラミングからみると継続先の Context を含む Closure となっている。これを記述するために継続に不定長引数を追加する構文をスクプリトの 変換機能として用意した。メタ計算側ではこれらの Context を常に持ち歩いているので goto 文で引数を用いることはなく、行き先は Code Gear の番号のみで指定される。

これにより Interface 間の呼び出しを C++ のメソッド呼び出しのように記述すること ができる。Interface の実装は、Context 内に格納されているので、オブジェクトごとに 実装を変える多様性を実現できている。

#### **2.4.2 Meta Gear** を用いたメタレベルの処理

Context を複製して複数の CPU に割り当てることにより並列実行を可能になる。これ によりメタ計算として並列処理を記述したことになる。

Gears のスレッド生成は Agda の関数型プログラミングに対応して行われるのが望ま しい。そこで、par goto 構文を導入し、Agda の継続呼び出しに対応させることにした。 par goto では Context の複製、入力の同期、タスクスケジューラーへの Context の登録

などが行われる。par goto 文の継続として、スレッドの join に相当する \_exit を用意し た。
Lexit により par goto で分岐した Code Gear の出力を元のスレッドで受け取ること ができる。

関数型プログラムではメモリ管理は GC などを通して暗黙に行われる。Gears OS では メモリ管理は stub などのメタ計算部分で処理される。例えば、寿命の短いスレッドでは 使い捨ての線形アロケーションを用いる。

## 第**3**章 **Gears OS** の構成

Gears OS は Code Gear、Data Gear の単位を用いて開発されており、CbC で記述されて いる。Gears OS は Context と呼ばれる使用されるすべての Code Gear、Data Gear 持っ ている Meta Data Gear を持つ。Gears OS は継続の際この Context を常に持ち歩き、必 要な Code Gear、Data Gear を参照したい場合、この Context を通して参照する。 Gears OS は以下の要素で構成される。

- ・Context
- ・TaskManager
- ・TaskQueue
- ・Workers

図 3.1 に Gears OS の構成図を示す。

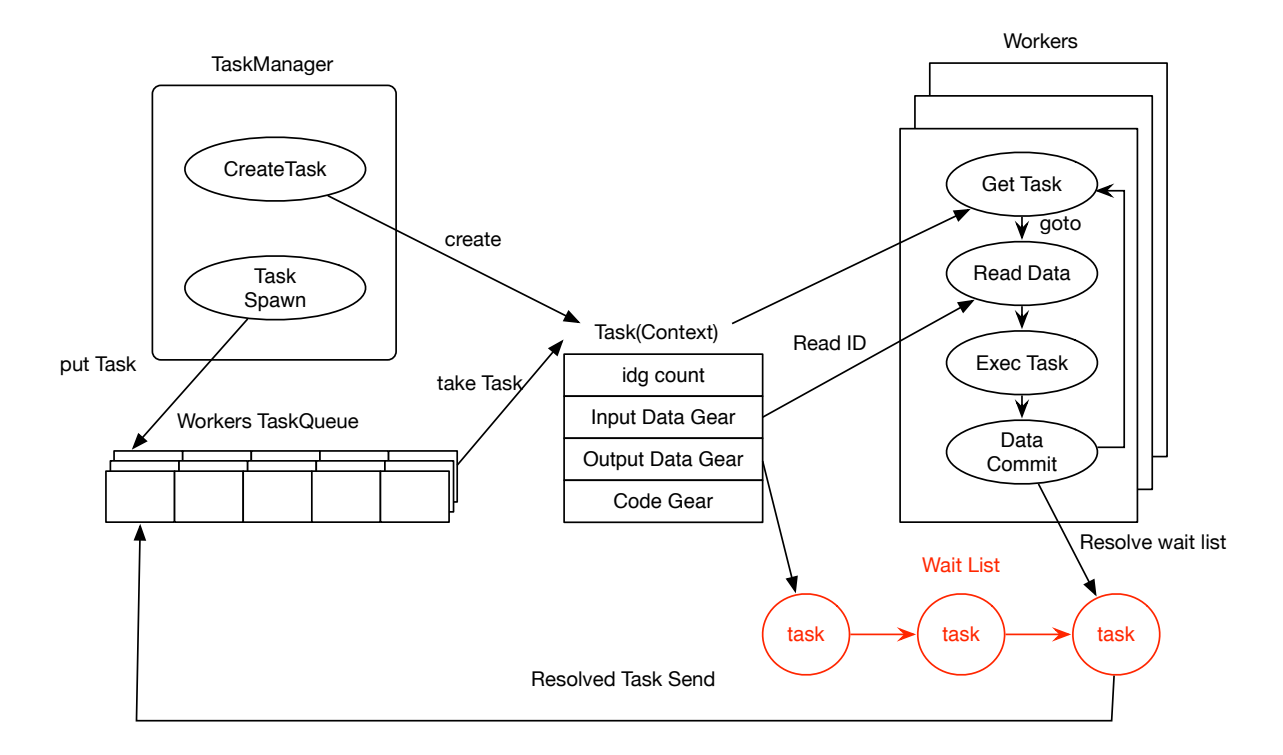

図 3.1: Gears OS の構成図

TaskManager は Task を実行する Worker の生成、管理、Task の送信を行う。Gears OS における Task Queue は Synchronized Queue で実現される。Worker は TaskQueue から Task である Context を取得し、Task の Code Gear を実行し、Output Data Gear の書き出しを行っている。Input/Output Data Gear の依存関係が解決されたものから並 列実行される。

TaskManager は Task である Context の生成を行う。実行する Task の Input Data Gear が揃っているなら TaskQueue へ put する。Worker は Task の取得を行い、Task を実行する。Task 実行後 Data Gear の書き出しを行い、再び Task の取得を行う。Data Gear の依存関係が解決されると Task Queue に Task が送り込まれる。

#### **3.1 Context**

Context は実行する Code Gear と Data Gear を全て持っている Meta Data Gear で ある。Context は通常の OS のスレッドに対応する。また Context は並列実行における Task の表現としても用いられる。Context は、ソースコード 3.1 のように定義されてい る。Context は、実行される Task への Code Gear や、ソースコード 3.1 5、6 行目で記 述されているように Code Gear のリスト、Data Gear のリスト、Data Gear を確保する ためのメモリ空間を持っている。Context が持つ Data Gear のメモリ空間は事前に確保 され、Data Gear のメモリ確保の際に heap の値をずらしメモリを割り当てる。

ソースコード 3.1 13~30 行目は並列実行用の Task として扱うための情報である。待 ち合わせの Input Data Gear のカウンタ、Input/Output Data Gear が格納されている場 所を示すインデックス、GPU での実行フラグを持っている。

Gears OS では Data Gear は構造体で定義されている。メタ計算では任意の Data Gear を一律で扱うため、全て union で定義されている。(ソースコード 3.1 33 行目~) Context には Data Gear の Data Type の情報が格納されている。この情報から確保する Data Gear のサイズなどを決定する。

#### ソースコード 3.1: Context

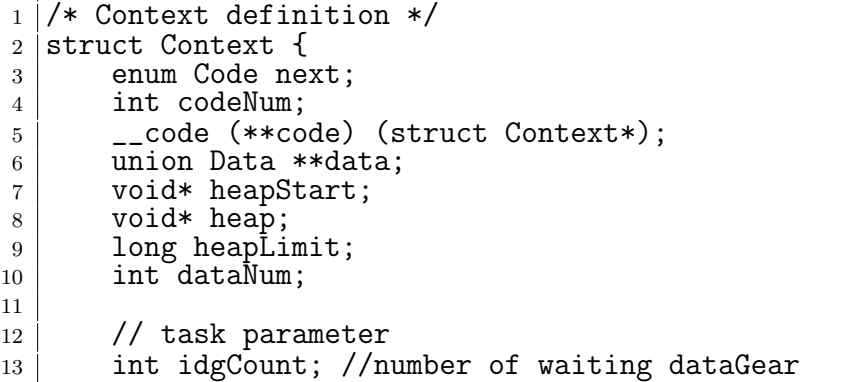

```
14 | int idg
\begin{array}{c|c} 15 & \text{int max} \text{Idg}; \\ 16 & \text{int odg}; \end{array}\begin{array}{c|c} 16 & \text{int} \text{odg}; \\ 17 & \text{int} \text{max} \end{array}int maxOdg;
18 int gpu; \frac{7}{19} GPU task<br>19 struct Worker* worke
19 struct Worker* worker;<br>20 struct TaskManager* ta
20 struct TaskManager* taskManager;<br>21 struct Context* task:
           struct Context* task;
\begin{array}{c|c} 22 & \text{struct Element* taskList}; \\ 23 & \text{#ifdef USE CUDAWorker} \end{array}\begin{array}{c|c} 23 & # \text{ifdef USE_CUDAWorker} \\ 24 & & \text{int num exec:} \end{array}\begin{array}{c|c} 24 & \text{int num\_exec;} \\ 25 & \text{Clmodula modu} \end{array}\begin{array}{c|c} 25 & \text{CUmodule module;} \\ \hline 26 & \text{CUfunction function} \end{array}CUfunction function;
27 #endif
\begin{array}{c|c} 28 & \end{array} /* multi dimension parameter */<br>
\begin{array}{c} 29 \end{array} int iterate;
\begin{array}{c|c} 29 & \text{int} & \text{iterate;} \\ 30 & \text{struct} & \text{Itera} \end{array}struct Iterator* iterator;
31 };
32
33 union Data {
34 struct Meta {<br>35 enum Data
35 enum DataType type;<br>36 long size;
\begin{array}{c|c}\n 36 & \text{long size;} \\
 37 & \text{long len}\n\end{array}long len;
38 Struct Queue* wait; // tasks waiting this dataGear
39 } Meta;
40 struct Context Context;
41 // Stack Interface
42 struct Stack {
43 union Data* stack;<br>44 union Data* data:
                  union Data* data;
45 union Data* data1;
46 enum Code whenEmpty;<br>47 enum Code clear;
                  enum Code clear;
48 enum Code push;
49 enum Code pop;
50 enum Code pop2;<br>51 enum Code isEmp
51 enum Code isEmpty;<br>52 enum Code get:
                  enum Code get;
53 enum Code get2;
54 enum Code next;
55 } Stack;
56 // Stack implementations
57 Struct SingleLinkedStack {
58 struct Element* top;
59 } SingleLinkedStack;<br>60 } ....
            60 ....
61 \}; // union Data end this is necessary for context generator
```
Context は、ソースコード 3.2 のように Code Gear の番号を持っており。初期化の際 に Code Gear のアドレスと対応付けている。(ソースコード 3.3)

ソースコード 3.2: enum で定義された Code Gear の番号

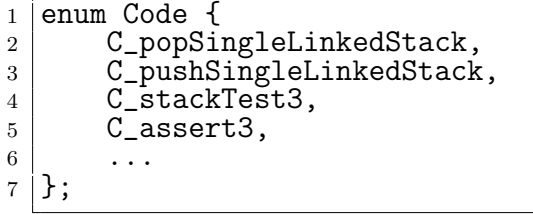

ソースコード 3.3: Context の初期化

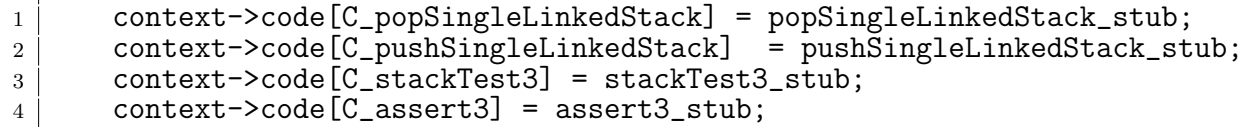

Data Gear も Code Gear と同様に Context が番号を持っている。(ソースコード 3.4) Context の初期化の際に引数格納用の Data Gear が生成される。この Data Gear は Code Gear が継続する際に、継続先の Code Gear が要求する引数を格納するためのものであ る。生成された Data Gear は data のリストと番号の対応から参照される。

ソースコード 3.4: enum で定義された Data Gear の番号

| 1              | enum DataType {      |
|----------------|----------------------|
| $\overline{2}$ | D_Code,              |
| 3              | D_SingleLinkedStack, |
| 4              | D_Stack,             |
| 5              | D_TaskManager,       |
| 6              | D_Worker,            |
|                |                      |
| 8              |                      |

### **3.2 TaskManager**

TaskManager は、CPU、GPU の数に応じた Worker の生成、管理、Task の送信を行 う。ソースコード 6.6 は TaskManager の Interface である。

TaskManager は、初期化の際にそれぞれ指定した CPU、GPU の数の Worker を生成 する。また、実行する Task の Input Data Gear が用意されているかどうか判断し、全て 用意されていた場合、その Task を Worker の Queue に送信する。

ソースコード 3.5: TaskManager の Interface

```
1 typedef struct TaskManager<Impl>{
2 union Data* taskManager;<br>3 struct Context* task;
3 struct Context* task;<br>4 struct Element* taskl
        struct Element* taskList;
```

```
5 | ___code spawn(Impl* taskManager, struct Context* task, __code next
      (\ldots)) :
6 __code spawnTasks(Impl* taskManagerImpl, struct Element* taskList,
      __code next1(...));
7 __code setWaitTask(Impl* taskManagerImpl, struct Context* task,
      \text{\_code} \text{\_code} next(\dots));
8 \vert __code shutdown(Impl* taskManagerImpl, __code next(...));
9 __code incrementTaskCount(Impl* taskManagerImpl, __code next(...));
10 | __code decrementTaskCount(Impl* taskManagerImpl, __code next(...));
11 \qquad \qquad \text{code next}(\ldots);12 __code next1(...);
13 | FaskManager;
```
### **3.3 TaskQueue**

Gears OS における TaskQueue は Synchronized Queue で実現される。Worker TaskQueue は TaskManager を経由して Task を送信するスレッドと、Task を取得する Worker 自身 のスレッドで扱われる。Gears OS の TaskQueue はマルチスレッドでの操作を想定して いるため、データの一貫性を保証する必要がある。そのため、データの一貫性を並列実 行時でも保証するために Compare and Swap(CAS) を利用して Queue の操作を行ってい る。CAS はデータの比較・置換をアトミックに行う命令である。メモリからデータの読 みだし、変更、メモリへのデータの書き出しという一連の処理を CAS を利用することで 処理の間に他のスレッドがメモリに変更を加えないことを保証することができる。CAS に失敗した場合は置換を行わず、再びデータの呼び出しから始める。

#### **3.4 Workers**

Worker は自身の Queue から Task を取得し、Task の Code Gear を実行し、Output Data Gear の書き出しを行っている。Worker は初期化の際に スレッドを生成する。生成 されたスレッドはまず、Context を生成する。Context をスレッド毎に生成することで、 メモリ空間をスレッド毎に持てるため他のスレッドを止めることはない。Context の生成 後は Queue から Task を取得する。Task は Context で実現されているため Worker 自 身の Context と Context である Task を入れ替え、Task を実行する。Task の実行後に Data Gear の書き出しと依存関係の解決を行う。その後、Context を Worker の Context に入れ替え、再び Task を取得する。

## 第**4**章 **Interface**

Interface は Gears OS のモジュール化の仕組みである。Interface は呼び出しの引数にな る Data Gear の集合であり、そこで呼び出される Code Gear のエントリである。呼び出 される Code Gear の引数となる Data Gear はここで全て定義される。Interface を定義 することで複数の実装を持つことができる。図 4.1 は Stack の Interface とその実装を表 したものである。

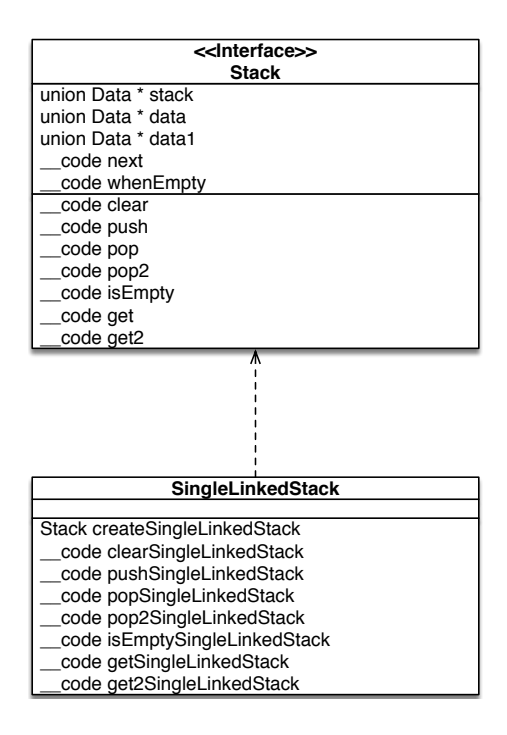

図 4.1: Stack の Interface とその実装

Data Gear は、ノーマルレベルとメタレベルで見え方が異なる。ノーマルレベルの Code Gear では Data Gear の引数に見える。しかし、メタレベルでは Data Gear は Context が持つ構造体である。この見え方の違いを Meta Code Gear である stub Code Gear に よって調整する必要がある。

また、CbC は関数呼び出しと異なり、goto による継続で遷移を行う。このため CbC

の継続にはスタックフレームがなく引数を格納する場所がない。

Context は初期化の際に引数格納用の Data Gear の領域を確保する。Code Gear が継 続する際にはこの領域に引数の Data Gear を格納する。この領域に確保された Data Gear へのアクセスは Interface の情報から行われる。

ソースコード 4.1 は、pushSingleLinkedStack のソースコードである。ノーマルレベル の Code Gear では Stack の push の操作は、push するデータと次の継続先の Code Gear という引数の集合のように見える。しかしメタレベルでは Context が持つ構造体である。

stub Code Gear では Context が確保した 引数格納用の領域に格納した Data Gear を 取り出している。Interface を導入することでノーマルレベルとメタレベルのズレの調整 を解決した。

ソースコード 4.1: pushSingleLinkedStack

```
1 |__code stackTest1(struct Stack* stack) {
2 Node* node = new Node();
3 \mid node->color = Red;
4 goto stack->push(node, stackTest2);
5<sup>\vert</sup>}
6
7 __code pushSingleLinkedStack_stub(struct Context* context) {
8 SingleLinkedStack* stack = (SingleLinkedStack*)context->data[D_Stack
      ]->Stack.stack->Stack.stack;
9 | Data* data = context->data[D_Stack]->Stack.data;
10 | num Code next = context->data[D_Stack]->Stack.next;
11 goto pushSingleLinkedStack(context, stack, data, next);
12 |13
14 __code pushSingleLinkedStack(struct SingleLinkedStack* stack, union Data*
        data, \anglecode next\langle \ldots \rangle) {
15 Element* element = new Element();<br>
16 element->next = stack->top;
       element \rightarrow next = stack-\rightarrowtop;
17 element->data = data;
18 stack->top = element;
\begin{bmatrix} 19 \\ 20 \end{bmatrix} goto next(...);
20 }
```
## **4.1 Interface** の定義

ソースコード 4.2 は Stack の Interface である。typedef struct Stack で Interface を定 義する。Impl には実装の型が入る。ソースコード 4.2、2~4 行目の union Data で定義さ れてるものは、Interface の API で用いる全ての Data Gear である。Interface の全ての API で用いる全ての Data Gear は Interface で定義される。ソースコード 4.2、5~13 行 目の \_code で記述されているものは、Interface の API である。ここでは Stack の API である push や pop などの Code Gear となっている。

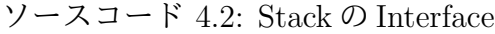

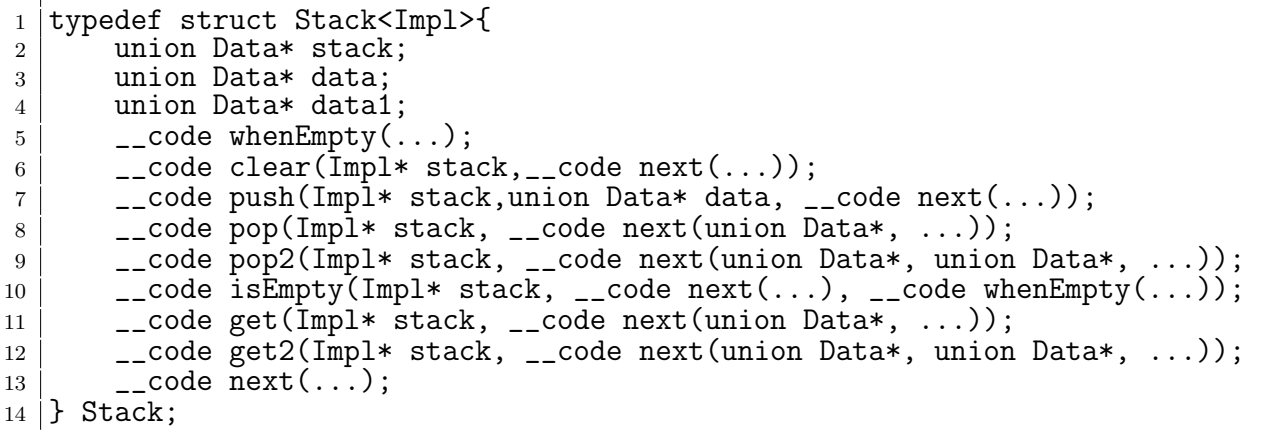

通常 Code Gear、Data Gear に参照するためには Context を通す必要があるが、Interface を記述することでデータ構造の API と Data Gear を結びつけることが出来る。これによ りノーマルレベルとメタレベルの分離が可能となった。

## **4.2 Interface** の実装の記述

ソースコード 4.3 は Stack の実装の例である。createImpl は実装の初期化を行う関数で ある。Interface の実装を呼び出す際、この関数を呼び出すことで ソースコード 4.1 4 行目 のように実装の操作を呼び出せるようになる。ソースコード 4.3 2 行目は操作する Stack のデータ構造の確保をしている。SingleLinkedStack のデータ構造は ソースコード 4.4 で ある。ソースコード4.3 6~12 行目で実装の Code Gear に代入しているものは Context が 持つenum で定義された Code Gear の番号である。ソースコード 2.2 3行目で stack->pop へと goto しているが、stack->pop には Code Gear の番号が入っているため実装した Code Gear へと継続する。このため、ソースコード 2.2 では 6 行目の popSingleLinkedStack へ と継続している。

ソースコード 4.3: SingleLinkedStack の実装

|                 | 1 Stack* createSingleLinkedStack(struct Context* context) {           |
|-----------------|-----------------------------------------------------------------------|
| 2               | struct Stack* stack = $new Stack()$ ;                                 |
| $\mathcal{S}$   | struct SingleLinkedStack* singleLinkedStack = new SingleLinkedStack() |
|                 |                                                                       |
| $\overline{4}$  | $stack-> stack = (union Data*) singleLinkedStack;$                    |
| $5\overline{)}$ | $singleLinkedStack$ ->top = NULL;                                     |
| 6               | $stack->push = C_pushSingleLinkedStack;$                              |
| $\overline{7}$  | $stack->pop = C.popSingleLinkedStack;$                                |
| 8               | $stack->pop2 = C\_pop2SingleLinkedStack;$                             |
| -9              | $stack->get = C.getSingleLinkedStack;$                                |
| 10              | $stack->get2 = C.get2SingleLinkedStack;$                              |
| 11              | $stack->isEmpty = \bar{C}_isEmptySingleLinkedStack;$                  |

```
12 \vert stack->clear = C_clearSingleLinkedStack;<br>13 \vert return stack;
         return stack;
14 }
15
16 |__code clearSingleLinkedStack(struct SingleLinkedStack* stack, __code next
         ( \ldots ) {
17 stack->top = NULL;
\begin{bmatrix} 18 \\ 19 \end{bmatrix} goto next(...);
19 }
2021 __code pushSingleLinkedStack(struct SingleLinkedStack* stack,union Data*
        data, \anglecode next(\ldots)) {
22 | Element* element = new Element();
23 element->next = stack->top;
\begin{array}{c|c} 24 & \text{element}-\text{data} = \text{data}; \\ 25 & \text{stack}\text{-top} = \text{element}; \end{array}25 stack->top = element;<br>26 goto next(...);
         goto next(...);
27 \mid }
```
ソースコード 4.4: SingleLinkedStack のデータ構造

```
1 struct SingleLinkedStack {<br>struct Element* top;
              struct Element* top;
3 } SingleLinkedStack;
4
5 struct Element {
6 inion Data* data;<br>7 inion Data* data;<br>8 inion batarut Element* n
7 struct Element* next;<br>8 } Element;
        8 } Element;
```
## 第**5**章 メタレベルのコードの自動生成

stub Code Gear などの Meta Code Gear は通常ユーザーレベルからは見ることのできな い Meta Data Gear である Context を扱うため、ユーザー自身が記述することは望まし くない。stub Code Gear は Code Gear 毎に記述する必要があるためユーザーの記述量が 多くなる。また、stub Code Gear でユーザーが Context から Data Gear を参照するた めのコードが非常に煩雑である。このため Meta Code Gear は自動生成されるのが望ま しい。そこで Meta Gear を自動生成するためのスクリプトを導入した。また、このスク リプトによって Context の参照をユーザーレベルから隠すことができ、ユーザーレベル の Code Gear もシンプルになった。

これらの Meta Code Gear は本来は OS が動的に生成するべきであるが、現在はコン パイル時に perl スクリプトによって静的に生成を行うことで実現している。

### **5.1 Meta Code Gear** の生成

stub Code Gear は Code Gear 間の継続に挟まれる Meta Code Gear である。必要な Data Gear を Context から参照し、継続する Code Gear へと渡すための Meta Code Gear である。Code Gear 毎に記述する必要があり、継続する Code Gear の引数を見て取り出 す Data Gear を選択する。stub Code Gear はユーザーが任意に記述することも出来る が、Meta を扱うため自動生成を行いたい。そのため、stub Code Gear を 自動生成する generate stub を Perl スクリプトで作成した。これにより Code Gear の記述量を約半分 にすることができる。

ソースコード 5.1 は ユーザーレベルの Code Gear である。この Code Gear を generate stub によって変換、stub Code Gear の生成を行なったコードがソースコード 5.2 である。

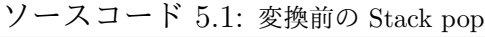

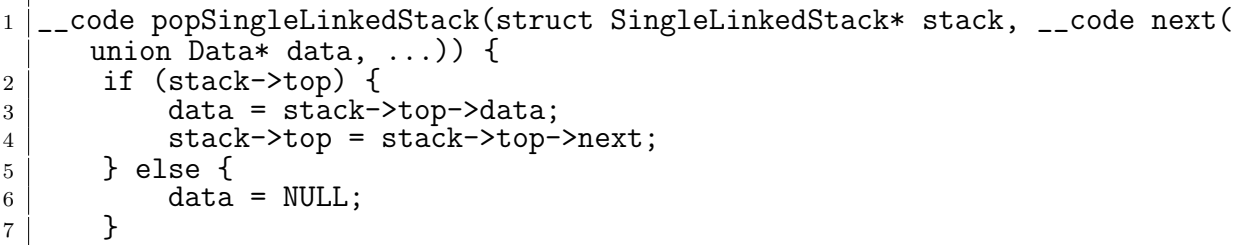

```
8 goto next (data, ...);
9 }
```
1

ソースコード 5.2: 変換後の Stack pop

```
2 |__code popSingleLinkedStack_stub(struct Context* context) {
3 SingleLinkedStack* stack = (SingleLinkedStack*)GearImpl(context,
      Stack, stack);
4 enum Code next = Gearef(context, Stack)->next;
5 Data** 0_data = &Gearef(context, Stack)->data;
6 goto popSingleLinkedStack(context, stack, next, O_data);
7 }
8
9 |__code popSingleLinkedStack(struct Context *context,struct
      SingleLinkedStack* stack, enum Code next,union Data **O_data) {
10 Data* data = *0_data;
11 if (stack->top) {<br>\begin{array}{c} \n\text{dist} \\
\text{dist} = \text{stack} \\
\end{array}data = stack->top->data;13 stack->top = stack->top->next;
14 } else {
\begin{array}{c|c}\n 15 & \text{data} = \text{NULL}; \\
 \hline\n 16 & \text{P}\n\end{array}16 }
17 *O_data = data;
18 goto meta(context, next);<br>
19 }
19 }
```
生成された stub Code Gear は、継続先の Code Gear が引数で指定した Input Data Gear、Output Data Gear を Context から参照している。Gearef は Context から Data Gear を参照するためのマクロである。ソースコード 5.3 はマクロを用いなかった場合の pop stack の stub Code Gear である。Context には Allocation 等で生成した Data Gear へのポインタが格納されている。Code Gear が Context にアクセスする際、ポインタを 使用してデータを取り出すため煩雑なコードとなる。そこで Code Gear がデータを参照 するための Gearef というマクロを定義した。Gearef は Context から Interface の引数格 納用の Data Gear を取り出す。Gearef に Context と Interface の型を渡すことでデータ の参照が行える。

GearImpl マクロは Interface の型に包まれた Data Gear から実装の Data Gear を取り 出すためのマクロである。実装の Data Gear を取り出す際も、ポインタでの記述が複雑 になってしまうため 同様に GearImpl を定義した。GearImpl は Context と Interface の 型、実装の Data Gear 名を指定することで参照する。

ソースコード 5.3: マクロを用いない stub Code Gear

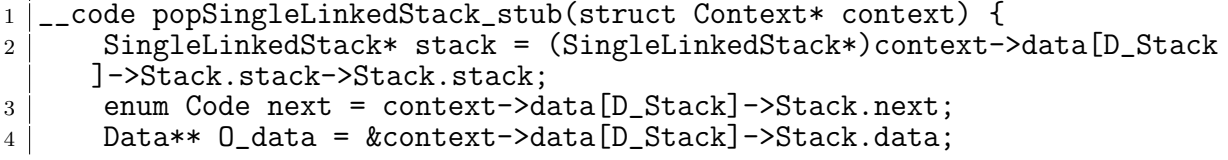

<sup>5</sup> goto popSingleLinkedStack(context, stack, next, O\_data);

 $6 \mid$  }

また、Code Gear は継続の際 meta へと goto する。Context はすべての Code Gear の リストを持っており、継続先の Code Gear へは enum で対応付けられた Code Gear のア ドレスのリストを参照して継続を行う。この meta もスクリプトにより自動生成される。 stub Code Gear を生成するために generate stub は、ソースコード上の Code Gear を 全て取得し、引数からその Code Gear に必要な Data Gear を選択する。

generate stub は stub Code Gear を生成する際、Code Gear の引数と Interface を照 らし合わせ、Code Gear が要求する引数の Data Gear を Context から取り出すための Gearef または GearImpl を決定する。

この時既に stub Code Gear が記述されている Code Gear は stub Code Gear が生成 されずに無視される。

generate stub は Code Gear の変換も行う。ソースコード 5.2 では、popSingleLinked-Stack の引数の Output Data Gear を見て、Output Data Gear の格納を行うコードが挿 入されている。また、継続のコードが goto meta へと変換されている。

### **5.2 Context** の生成

generate context は Context を生成する Perl スクリプトである。Context は生成する 際に Code Gear のリストとアドレスの対応、引数格納用の Data Gear の生成を行う。

このため Gears OS で新たに Code Gear、Data Gear を定義した際には、Code Gear、 Data Gear の enum のリストの更新、引数格納用の Data Gear の Allocation を行うコー ドの記述を行わなければならなかった。

generate context を用いることでこれらの煩雑な記述を自動生成で行えるようにした。

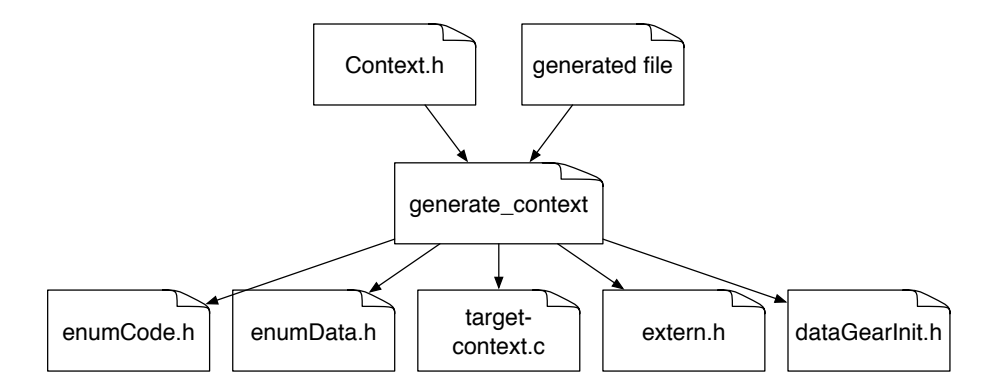

図 5.1: generate context による Context の生成

1

generate context は Context の定義が記述されている context.h を読み、Data Gear を取 得する。Code Gear の取得は generate stub で生成されたコードを読み、ソースコード内の code 型を見て行う。取得した Code Gear、Data Gear の enum の定義は enumCode.h、 enumData.h に生成される。

Code Gear、Data Gear の名前とポインタの対応は generate context によって生成さ れる enum Code、enum Data を指定することで接続を行う。generate context は、この Code Gear、Data Gear の初期化のコードの initContext の生成も行う。(ソースコード 3.3)

また、Gears OS のメタ計算に用いる \_code meta や main関数から継続する start\_code、 終了処理を行う exit code も生成される。

これらはまとめて target-context.c として生成される。

ソースコード 5.4: 生成された target-context.c

```
2 #include <stdlib.h>
3
4 | #include "../context.h"
5
6 void initContext(struct Context* context) {
7 context->heapLimit = sizeof(union Data)*ALLOCATE_SIZE;
8 | context->code = (__code(**) (struct Context*)) NEWN(ALLOCATE_SIZE,
       void*);
9 | context->data = NEWN(ALLOCATE_SIZE, union Data*);
10 context->heapStart = NEWN(context->heapLimit, char);
11 context->heap = context->heapStart;
12
13 context->code[C_clearSingleLinkedStack]
       clearSingleLinkedStack_stub;
\begin{array}{rcl} \text{14} & \text{context} \rightarrow \text{code}[\text{C} \_ \text{exit} \_ \text{code}] & = \text{exit} \_ \text{code} \text{=} \ \text{15} & \text{context} \_ \text{code}[\text{C} \_ \text{getSingleLinkedStack}] & = \text{getSingleLinkedStack} \_ \text{style}; \end{array}15 context->code[C_getSingleLinkedStack]
16 context->code[C_isEmptySingleLinkedStack]
       isEmptySingleLinkedStack_stub;
17 context->code[C_popSingleLinkedStack] = popSingleLinkedStack_stub;
18 context->code [C_pushSingleLinkedStack]
       pushSingleLinkedStack_stub;
19 context->code[C_stack_test1] = stack_test1_stub;<br>20 context->code[C_stack_test2] = stack_test2_stub;
20 | context->code[C\_stack\_test2]21 context->code[C_stack_test3] = stack_test3_stub;
22 context->code[C_stack_test4] = stack_test4_stub;
23 context->code[C_start_code] = start_code_stub;
24
25 #include "dataGearInit.c"
26
27 \vert \}28
29 | __ code meta(struct Context* context, enum Code next) {
30 // printf("meta %d\n", next);
31 | goto (context->code[next])(context);
```

```
32 |33
34 \sim code start_code(struct Context* context) {
\begin{array}{c|c}\n 35 & \text{goto meta(context, context->next)}; \\
 36 & \end{array}36 }
37
38 __code start_code_stub(struct Context* context) {
\begin{bmatrix} 39 \\ 40 \end{bmatrix} goto start_code(context);
40 }
41
42 |__code exit_code(struct Context* context) {
43 free(context->code);
44 free(context->data);
45 free(context->heapStart);
\begin{bmatrix} 46 \\ 47 \end{bmatrix} goto exit(0);
47 }
48
49 |__code exit_code_stub(struct Context* context) {
50 goto exit_code(context);
51 \, | \}52
53 // end context_c
```
Context には Allocation 等で生成した Data Gear へのポインタが格納されている。 Code Gear は Context を通して Data Gear へアクセスする。Data Gear の Allocation を 行うコードは dataGearInit.c に生成される。

## 第**6**章 **xv6** の **CbC** への書き換え

Gears OS をハードウェア上で実装するために、ARM[**?**] プロセッサを搭載したシングル ボードコンピュータである Raspberry Pi[**?**] 上で Gears OS 実装したい。ハードウェア上 でのメタレベルの計算や並列実行を行うために、Linax 等に比べてシンプルである xv6 の 機能の一部を Gears OS に置き換えることで実現させる。xv6 は UNIX V6 を x86 へ再 実装したものであるが、ここでは xv6 を Raspberry pi 用に移植した xv6 rpi[**?**] を用いて 実装する。

Xv6 は 2006 年に MIT のオペレーティングシステムコースで教育用の目的として開発 されたオペレーティングシステムである。Xv6 はプロセス、仮想メモリ、カーネルとユー ザの分離、割り込み、ファイルシステムなどの基本的な Unix の構造を持つにも関わらず、 シンプルで学習しやすい。

### **6.1 Raspberry Pi**

Raspberry Pi[**?**] は ARM[**?**] プロセッサを搭載したシングルボードコンピュータである。 教育用のコンピューターとして開発されたもので、低価格であり、小型であるため使い勝 手が良い。ストレージにハードディスクや SSD を使用するのではなく、SD カードを用 いる。HDMI 出力や USB ポートも備えており、開発に最適である。

Raspberry Pi には Raspberry Pi 3、Raspberry Pi 2、Raspberry Pi 1、Raspberry Pi Zero といったバージョンが存在する。

### **6.2 xv6** の構成要素

xv6 はカーネルと呼ばれる形式をとっている。カーネルは OS にとって中核となるプロ グラムである。xv6 ではカーネルとユーザープログラムは分離されており、カーネルはプ ログラムにプロセス管理、メモリ管理、I/O やファイルの管理などのサービスを提供する。 ユーザープログラムがカーネルのサービスを呼び出す場合、システムコールを用いてユー ザー空間からカーネル空間へ入りサービスを実行する。カーネルは CPU のハードウェア 保護機構を使用して、ユーザー空間で実行されているプロセスが自身のメモリのみアクセ

スできるように保護している。ユーザープログラムがシステムコールを呼び出すと、ハー ドウェアが特権レベルを上げ、カーネルのプログラムが実行される。この特権レベルを持 つプロセッサの状態をカーネルモード、特権のない状態をユーザーモードという。

#### **6.2.1** システムコール

ユーザープログラムがカーネルの提供するサービスを呼び出す際にはシステムコール を用いる。ユーザープログラムがシステムコールを呼び出すと、トラップが発生する。ト ラップが発生すると、ユーザープログラムは中断され、カーネルに切り替わり処理を行 う。ソースコード 6.1 は xv6 のシステムコールのリストである。

ソースコード 6.1: xv6 のシステムコールのリスト

|    |    | static int $(**syscalls[])$ (void) = { |               |  |  |
|----|----|----------------------------------------|---------------|--|--|
| 2  |    | [SYS_fork]                             | =sys_fork,    |  |  |
| 3  |    | [SYS_exit]                             | =sys_exit,    |  |  |
| 4  |    | [SYS_wait]                             | =sys_wait,    |  |  |
| 5  |    | [SYS_pipe]                             | =sys_pipe,    |  |  |
| 6  |    | [SYS_read]                             | =sys_read,    |  |  |
| 7  |    | $[SYS_ki11]$                           | $=$ sys_kill, |  |  |
| 8  |    | [SYS_exec]                             | =sys_exec,    |  |  |
| 9  |    | [SYS_fstat]                            | =sys_fstat,   |  |  |
| 10 |    | [SYS_chdir]                            | =sys_chdir,   |  |  |
| 11 |    | [SYS_dup]                              | =sys_dup,     |  |  |
| 12 |    | [SYS_getpid]                           | =sys_getpid,  |  |  |
| 13 |    | [SYS_sbrk]                             | =sys_sbrk,    |  |  |
| 14 |    | [SYS_sleep]                            | =sys_sleep,   |  |  |
| 15 |    | [SYS_uptime]                           | =sys_uptime,  |  |  |
| 16 |    | [SYS_open]                             | =sys_open,    |  |  |
| 17 |    | [SYS_write]                            | =sys_write,   |  |  |
| 18 |    | [SYS_mknod]                            | =sys_mknod,   |  |  |
| 19 |    | [SYS_unlink]                           | =sys_unlink,  |  |  |
| 20 |    | $[SYS_{{\_}link}]$                     | =sys_link,    |  |  |
| 21 |    | [SYS_mkdir]                            | =sys_mkdir,   |  |  |
| 22 |    | [SYS_close]                            | =sys_close,   |  |  |
| 23 | }; |                                        |               |  |  |

#### **6.2.2** プロセス

プロセスとは、カーネルが実行するプログラムの単位である。xv6 のプロセスは、ユー ザー空間メモリとカーネル用のプロセスの状態を持つ空間で構成されている。プロセス は独立しており、他のプロセスからメモリを破壊されたりすることはない。また、独立し ていることでカーネルそのものを破壊することもない。各プロセスの状態は struct proc によって管理されている。プロセスは fork システムコールによって新たに生成される。

fork は新しく、親プロセスと呼ばれる呼び出し側と同じメモリ内容の、子プロセスと呼 ばれるプロセスを生成する。fork システムコールは、親プロセスであれば子プロセスの ID、子プロセスであれば 0 を返す。親プロセスと子プロセスは最初は同じ内容を持って いるが、それぞれ異なるメモリ、レジスタで実行されているため、片方のメモリ内容を変 更してももう片方に影響はない。exit システムコールはプロセスの停止を行い、メモリ を解放する。wait システムコールは終了した子プロセスの ID を返す。子プロセスが終了 するまで待つ。exec システムコールは呼び出し元のプロセスのメモリをファイルシステ ムのファイルのメモリイメージと置き換え実行する。ファイルには命令、データなどの配 置が指定されたフォーマット通りになっていなければならない。xv6 は ELF と呼ばれる フォーマットを扱う。

#### **6.2.3** ファイルディスクリプタ

ファイルディスクリプタは、カーネルが管理するプロセスが読み書きを行うオブジェ クトを表す整数値である。プロセスは、ファイル、ディレクトリ、デバイスを開く、また は既存のディスクリプタを複製することによって、ファイルディスクリプタを取得する。 xv6 はプロセス毎にファイルディスクリプタのテーブルを持っている。ファイルディスク リプタは普通、0 が標準入力、1 が標準出力、2 がエラー出力として使われる。ファイル ディスクリプタのテーブルのエントリを変更することで入出力先を変更することができ る。1 の標準出力を close し、ファイルを open することでプログラムはファイルに出力 することになる。ファイルディスクリプタはファイルがどのように接続するか隠すことで ファイルへの入出力を容易にしている。

#### **6.2.4** ファイルシステム

xv6 のファイルシステムはバイト配列であるデータファイルとデータファイルおよび他 のディレクトリの参照を含むディレクトリを提供する。ディレクトリは root と呼ばれる 特別なディレクトリから始まるツリーを形成している。絶対パスである "/dir1/dir2/file1" というパスは root ディレクトリ内の dir1 という名前のディレクトリ内の dir2 という名 前のディレクトリ内の file というデータファイルを指す。相対パスである "dir2/file2" の ようなパスは、現在のディレクトリ内の dir2 という名前のディレクトリ内の file という データファイルを指す。

### **6.3 xv6-rpi** の **CbC** 対応

オリジナルの xv6 は x86 アーキテクチャで実装されたものだが、xv6-rpi は Raspberry Pi 用に実装されたものである。

xv6-rpi を CbC で書き換えるために、GCC 上で実装した CbC コンパイラを ARM 向 けに build し xv6-rpi をコンパイルした。これにより、 xv6-rpi を CbC で書き換えるこ とができるようになった。

#### **6.4** システムコールの書き換え

ソースコード 6.2 は syscall() におけるシステムコールの呼び出しを行うコードであ る。システムコールはソースコード 6.1 の関数のリストから呼び出される。CbC でも同 様に num で指定された番号の cbccodes のリストの Code Gear へ goto する。引数に持 つ cbc ret は 継続した先でトラップに戻ってくるための Code Gear である。

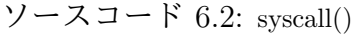

```
1 if((num >= NELEM(syscalls)) && (num <= NELEM(cbccodes)) && cbccodes[
     num]) {
2 proc-\text{c}bc_arg.cbc_console_arg.num = num;
3 | goto (cbccodes[num])(cbc_ret);
4 }
5
6
7 if((num > 0) && (num <= NELEM(syscalls)) && syscalls[num]) {
8 ret = syscalls [num]();
9
10 // in ARM, parameters to main (argc, argv) are passed in r0 and
     r1
11 // do not set the return value if it is SYS_exec (the user
     program
12 // anyway does not expect us to return anything).
13 if (num != SYS_exec) {
14 \vert proc->tf->r0 = ret;
15 }
16 }
```
ソースコード 6.3 は CbC で書き換えた read システムコールである。Code Gear であ るため関数呼び出しではなく goto による継続となる。

|                | $1$   __code cbc_read(__code $(*next)(int ret)$ ){ |
|----------------|----------------------------------------------------|
| 2 <sup>1</sup> | struct file *f;                                    |
| 3 <sup>1</sup> | int n;                                             |
| $\overline{4}$ | char $*p;$                                         |
| $\frac{5}{2}$  |                                                    |

ソースコード 6.3: read システムコール

```
6 if (argfd(0, 0, &f) < 0 || argint(2, &n) < 0 || argptr(1, &p, n) < 0)
      {
7 goto next(-1);
8 }
\begin{bmatrix} 9 \\ 10 \end{bmatrix} goto cbc_fileread(f, p, n, next);
10 }
11
12 int sys_read(void)
13 \mid \{14 struct file *f;
15 int n;
16 char *p;
17
18 if \{argfd(0, 0, 0, 0) || argint(2, 0, 0) || argptr(1, 0, 0) | \}{
19 return -1;
20 }
21
22 return fileread(f, p, n);
23 \mid \}
```
継続で Code Gear 間を遷移するため関数呼び出しとは違い元の関数には戻ってこない。 このため、書き換えの際には ソースコード 6.5 のように分割する必要がある。プロセス の状態を持つ struct proc は大域変数であるため Code Gear を用いるために必要なパラ メーターを cbc arg として持たせることにした。継続を行う際には必要なパラメーターを ここに格納する。

ソースコード 6.4: fileread の CbC 書き換えの例

```
1 \vert _code cbc_fileread1 (int r)
2\sqrt{5}3 struct file *f = proc->cbc_arg.cbc_console_arg.f;
4 \vert __code (*next)(int ret) = cbc_ret;
5 if (r > 0)6 f \rightarrow \text{off} + = r;
7 iunlock(f->ip);
8 goto next(r);
9 }
10
11 \vert_code cbc_fileread (struct file *f, char *addr, int n, __code (*next)(
      int ret))
12 \mid \{_{13} if (f->readable == 0) {
14 \vert goto next(-1);
15 }
16
17 if (f->type == FD_PIPE) {
18 goto cbc_piperead(f->pipe, addr, n, next);
19 \vert goto next<sup>(-1)</sup>;
20 }
21
_{22} if (f->type == FD_INODE) {
```

```
\begin{array}{c|c} 23 & \text{ilock}(f \text{-} \text{ip}); \ 24 & \text{proc} \text{-} \text{cbc are} \end{array}proc->cbc_arg.cbc_console_arg.f = f;25 goto cbc_readi(f->ip, addr, \overline{f}->off, n, cbc_fileread1);
26 }
27
\begin{bmatrix} 28 \\ 29 \end{bmatrix} goto cbc_panic("fileread");
\,2930
31 \frac{1}{2} Read from file f.
32 int fileread (struct file *f, char *addr, int n)
33 \mid 134 int r;
35
36 if (f->readable == 0) {
37 return -1;
38 }
39
40 if (f->type == FD_PIPE) {
41 return piperead(f->pipe, addr, n);
42 }
43
44 if (f->type == FD_INODE) {
45 \vert ilock(f->ip);
46
47 if ((r = readi(f - \lambda ip, addr, f - \lambda off, n)) > 0) {
f-\text{off} += r;49 }
50
51 iunlock(f->ip);
52
53 return r;
54 }
55
56 panic("fileread");
57 \mid}
```
ソースコード 6.5: readi の CbC 書き換えの例

```
1 \vert _code cbc_readi (struct inode *ip, char *dst, uint off, uint n, __code
       (*next)(int ret))
2 \mid \{\begin{array}{c|c} 3 & \text{uint tot, m;} \\ 4 & \text{struct, buf} \end{array}struct buf *bp;
5
6 if (ip->type == T_DEV) {
7 if (ip->major < 0 || ip->major >= NDEV || !cbc_devsw[ip->major].
       read) {
\begin{array}{c|c}\n8 & \text{goto next}(-1);\n\end{array}9 }
10
11 goto cbc_devsw[ip->major].read(ip, dst, n, next);
12 }
13
```

```
14 if (off > ip->size || off + n < off) {
\begin{array}{c|c}\n 15 & \text{goto next}(-1);\n\end{array}16 }
17
18 if (off + n > ip->size) {
\begin{array}{c|c}\n 19 \\
 20\n \end{array}   \begin{array}{c|c}\n  n = ip \rightarrow size - off; \\
 \end{array}20 \,21
22 for (tot = 0; tot < n; tot += m, off += m, dst += m) {
23 bp = bread(ip->dev, bmap(ip, off / BSIZE));
24 m = min(n - tot, BSIZE - off%BSIZE);
25 memmove(dst, bp->data + off % BSIZE, m);
\begin{array}{c|c} 26 & \text{break}(bp) \\ 27 & \text{}} \end{array}27 }
28
29 goto next(n);
30 \mid \}31
32 //PAGEBREAK!
33 // Read data from inode.
34 int readi (struct inode *ip, char *dst, uint off, uint n)
\frac{35}{36} {
        uint tot, m;
37 struct buf *bp;
38
39 if (ip->type == T_DEV) {
40 if (i\bar{p}-\text{major} < 0 \mid i\bar{p}-\text{major} > m NDEV || !devsw[ip->major].read)
         {
\begin{array}{c|c}\n 41 & \text{return } -1; \\
 42 & \text{ }\end{array}42 }
43
44 return devsw[ip->major].read(ip, dst, n);<br>45 }
45 }
46
47 if (off > ip->size || off + n < off) {
\begin{array}{c|c} 48 & \text{return } -1; \\ 49 & \end{array}49 }
50
51 if (off + n > ip->size) {
52 \mid n = ip->size - off;
53 }
54
55 for (tot = 0; tot < n; tot += m, off += m, dst += m) {
56 bp = bread(ip->dev, bmap(ip, off / BSIZE));
57 | m = min(n - tot, BSIZE - off%BSIZE);
58 memmove(dst, bp->data + off % BSIZE, m);
\begin{array}{c|c} 59 & \text{break}(bp) \\ 60 & \text{vert} \end{array}60 }
61
\begin{bmatrix} 62 \\ 63 \end{bmatrix}} return n;
63 }
```
ソースコード 6.6: consoleread の CbC 書き換えの例

```
1 \mid_code cbc_consoleread2 ()
2 \mid \mathcal{E}3 struct inode *ip = proc->cbc_arg.cbc_console_arg.ip;
4 \vert __code(*next)(int ret) = proc->cbc_arg.cbc_console_arg.next;
5 if (input.r == input.w) {
6 if (proc->killed) {
7 release(&input.lock);
8 ilock(ip);
\begin{bmatrix} 9 \\ 10 \end{bmatrix} goto next(-1);
10 }
11 goto cbc_sleep(&input.r, &input.lock, cbc_consoleread2);<br>12
12 }
13 | goto cbc_consoleread1();
14 }
15
16 \sim code cbc_consoleread1 ()
17 \mid \{\begin{array}{c|c} 18 & \text{int cont} = 1; \\ 19 & \text{int n} = \text{proc-} \end{array}19 int n = proc->cbc_arg.cbc_console_arg.n;<br>20 int target = proc->cbc arg.cbc console a
       int target = proc->cbc_arg.cbc_console_arg.target;
21 char* dst = proc->cbc_arg.cbc_console_arg.dst;
22 struct inode *ip = proc-5abc_arg.cbc_console_arg.ip;23 __code(*next)(int ret) = proc->cbc_arg.cbc_console_arg.next;
24
25 int c = input.buf [input.r++ % INPUT_BUF];
26
27 if (c == C('D')) { // EOF
28 if (n < target) {
29 // Save \hat{D} for next time, to make sure
30 // caller gets a 0-byte result.
\begin{array}{c|c}\n 31 & \text{input.r--}; \\
 32 & \text{} \end{array}32 }
33 cont = 0;
34 }
35
\begin{array}{c|c}\n 36 & \ast \text{dst++} = \text{c}; \\
 37 & \text{-n};\n \end{array}--n;38
39 if (c == \lambdan') {
40 cont = 0;
41 }
4243 if (cont == 1) {
44 if (n > 0) {
45 proc->cbc_arg.cbc_console_arg.n = n;<br>46 proc->cbc arg.cbc console arg.target
                proc->cbc_arg.cbc_console_arg.target = target;47 | proc->cbc_arg.cbc_console_arg.dst = dst;
48 proc->cbc_arg.cbc_console_arg.ip = ip;
49 proc->cbc_arg.cbc_console_arg.next = next;
50 goto cbc_sleep(&input.r, &input.lock, cbc_consoleread2);<br>51 }
51 }
52 }
```

```
53
54 release(&input.lock);
55 ilock(ip);
56
\begin{array}{c|c} 57 & \text{goto next(target - n)}; \\ 58 & \end{array}58 }
59
60 |__code cbc_consoleread (struct inode *ip, char *dst, int n, __code(*next)
        (int ret))
61 | {
62 uint target;
63
64 iunlock(ip);
65
66 target = n;
67 acquire(&input.lock);
68
\begin{array}{c|c} 69 & \text{if } (n > 0) \\ 70 & \text{proc} > cb \end{array}proc->cbc_arg.cbc_console_arg.n = n;71 | proc->cbc_arg.cbc_console_arg.target = target;
72 | proc->cbc_arg.cbc_console_arg.dst = dst;
73 \vert \qquad \qquad \text{proc} \text{-} \text{c} \text{bc} \qquad \text{c} \text{bc} \qquad \qquad \qquad \text{proc} \qquad \text{bc} \qquad \text{c} \text{bc} \qquad \text{c} \text{c} \text{c} \text{c} \text{c} \text{c} \text{c} \text{c} \text{c} \text{c} 74 proc->cbc_arg.cbc_console_arg.next = next;
75 if (input.r == input.w) {
76 if (proc->killed) {
77 | release(&input.lock);
78 ilock(ip);
79 | goto next(-1);
 80 }
81
82 goto cbc_sleep(&input.r, &input.lock, cbc_consoleread2);
 83 }
84 | goto cbc_consoleread1();
85 }
86 }
87
88 int consoleread (struct inode *ip, char *dst, int n)
89 \mid \{\begin{array}{c|c} 90 & \text{uint target;} \\ 91 & \text{int c;} \end{array}int c;
92
93 iunlock(ip);
94
95 target = n;
96 acquire(&input.lock);
97
98 | while (n > 0) {
99 while (input.r == input.w) {
100 | if (proc->killed) {
101 | release(&input.lock);
_{102} | \qquad \qquad ilock(ip);
\begin{array}{c|c}\n 103 & \text{return } -1; \\
 104 & \text{ } \n\end{array}104 }
105
```

```
106 | sleep(&input.r, &input.lock);<br>107 | }
107
108
109 c = input.buf [input.r++ % INPUT_BUF];
110
111 | if (c == C('D')) { // EOF
112 if (n < target) {
113 // Save \sim D for next time, to make sure
114 | // caller gets a 0-byte result.
115 input.r--;<br>
116 }
116 }
117
\begin{array}{c|c}\n 118 & \text{break;} \\
 119 & \text{} \end{array}119 }
120
\begin{array}{c|c}\n 121 & \ast \text{dst++} = \text{c}; \\
 122 & \text{-n};\n \end{array}--n;123
124 if (c == ' \n\rangle n') {
\begin{array}{c|c}\n 125 & \text{break;} \\
 126 & \text{} \end{array}126 }
127 }
128
129 release(&input.lock);
130 ilock(ip);
131
132 return target - n;
133 }
134
135 void consoleinit (void)
136 \mid \{137 initlock(&cons.lock, "console");
138 initlock(&input.lock, "input");
139
140 devsw[CONSOLE].write = consolewrite;
141 devsw[CONSOLE].read = consoleread;
142 | cbc_devsw[CONSOLE].write = cbc_consolewrite;
143 cbc_devsw[CONSOLE].read = cbc_consoleread;
144
\begin{array}{c|c} 145 & \text{cons.locking} = 1; \\ 146 & \end{array}146 }
```
xv6 のシステムコールの関数を CbC で書き換え、QEMU 上で動作させることができた。

## **6.5 xv6** のモジュール化

xv6 全体を CbC で書き換えるためには Interface を用いてモジュール化する必要があ る。xv6 をモジュール化し、CbC で書き換えることができれば、Gears OS の機能を置き 換えることもできる。図 6.1 は xv6 の構成図となる。

## **6.6 xv6** の **CbC** 書き換えによる評価

CbC は Code Gear 間の遷移は goto による継続で行われるため、状態遷移ベースでの プログラムに適している。xv6 を CbC で書き換えることにより、OS のプログラムを状 態遷移モデルに落とし込むことができる。これにより状態遷移系のモデル検査が可能と なる。

また、CbC は Agda に変換できるように設計されているため CbC で記述された実行 可能なプログラムが、そのまま Agda による定理証明ができる。

これらのため、CbC で記述された実行可能な OS そのものがモデル検査と定理証明が 可能となり、OS の信頼性が保証できる。

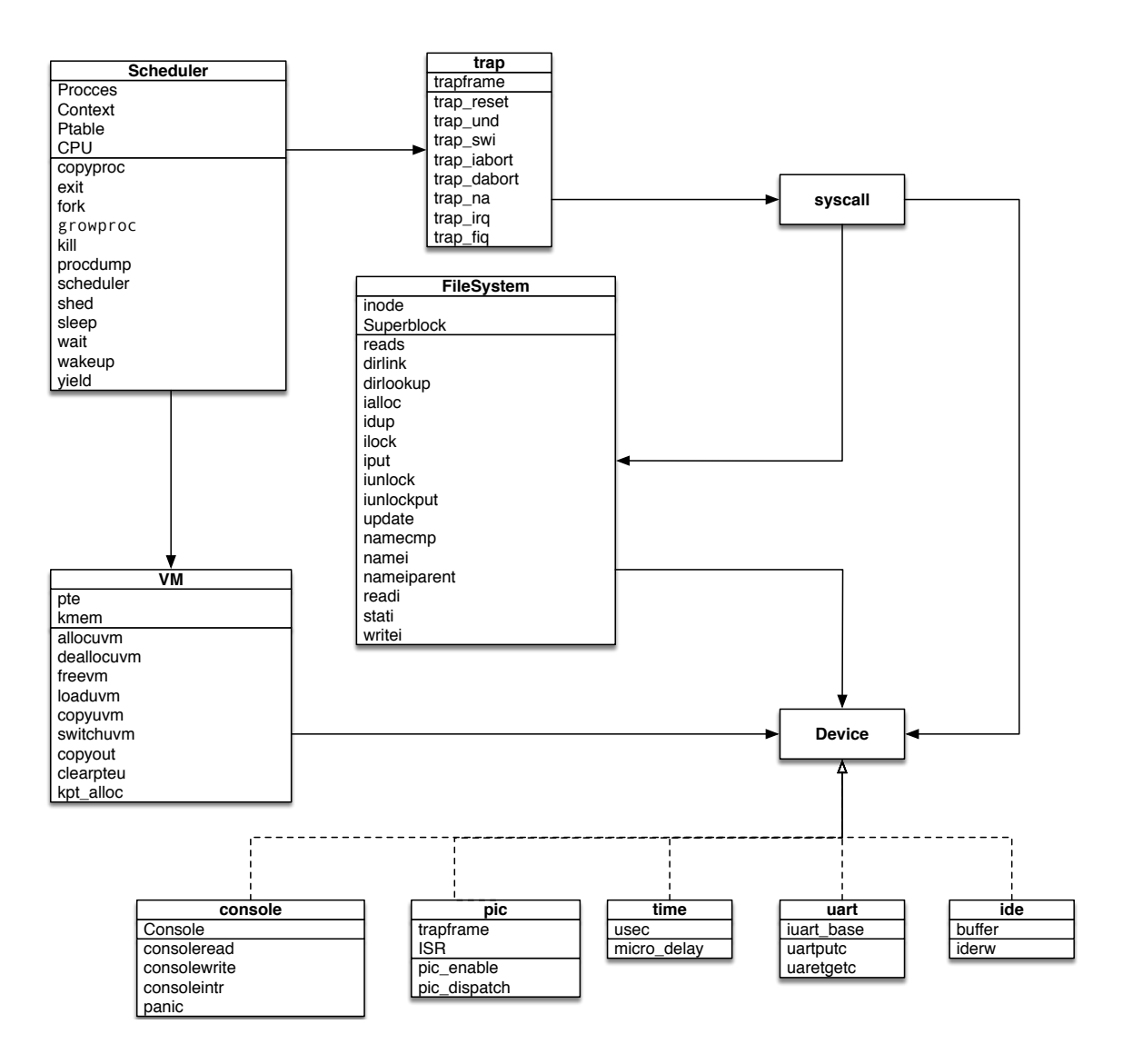

図 6.1: モジュール化した xv6 の構成

## 第**7**章 結論

本論文では Gears OS のプロトタイプの設計と実装、メタ計算である Context と stub の 生成を行う Perl スクリプトの記述、並列実行機構の実装を行った。Code Gear 、Data Gear を処理とデータの単位として用いて Gears OS を設計した。Code Gear、Data Gear にはメタ計算を記述するための Meta Code Gear、Meta Data Gear が存在する。メタ 計算を Meta Code Gear、によって行うことでメタ計算を階層化して行うことができる。 Code Gear は関数より細かく分割されてるためメタ計算を柔軟に記述できる。Gears OS は Code Gear と Input/Output Data Gear の組を Task とし、並列実行を行う。

Code Gear と Data Gear は Interface と呼ばれるまとまりとして記述される。Interface は使用される Data Gear の定義と、それに対する操作を行う Code Gear の集合である。 Interface は複数の実装をもち、Meta Data Gear として定義される。従来の関数呼び出し では引数をスタック上に構成し、関数の実装アドレスを Call するが、Gears OS では引 数は Context 上に用意された Interface の Data Gear に格納され、操作に対応する Code Gear に goto する。

Context は使用する Code Gear、Data Gear をすべて格納している Meta Data Gear で ある。通常の計算から Context を直接扱うことはセキュリティ上好ましくない。このた め Context から必要なデータを取り出して Code Gear に接続する Meta Code Gear で ある stub Code Gear を定義した。stub Code Gear は Code Gear 毎に記述され、Code Gear 間の遷移に挿入される。

並列処理を行う際は Context を生成し、 Code Gear と Input/Output Data Gear を Context に設定して TaskManager 経由で各 Worker の SynchronizedQueue に送信され る。Context の設定はメタレベルの記述になるため、ノーマルレベルでは par goto 文と いう CbC の goto 文に近い記述で並列処理を行える。この par goto は通常のプログラミ ングの関数呼び出しのように扱える。

これらのメタ計算の記述は煩雑であるため Perl スクリプトによる自動生成を行なった。 これにより Gears OS のコードの煩雑さは改善され、ユーザーレベルではメタを意識する 必要がなくなった。

今後の課題は、Go、との比較から、 Gears OS が 1CPU での動作が遅いということが わかった。Gears OS は par goto 文を使用することで Context を生成し、並列処理を行 う。しかし、Context はメモリ空間の確保や使用する全ての Code/Data Gear を設定す

る必要があり、生成にある程度の時間がかかってしまう。そこで、 par goto のコンパイ ルタイミングで実行する Code Gear のフローをモデル検査で解析し、処理が軽い場合は Context を生成せずに、関数呼び出しを行う等の最適化を行なうといったチューニングが 必要である。

## 謝辞

本研究の遂行、本論文の作成にあたり、御多忙にも関わらず終始懇切なる御指導と御教授 を賜わりました河野真治准教授に心より感謝致します。そして、 共に研究を行い暖かな 気遣いと励ましをもって支えてくれた並列信頼研究室の全てのメンバーに感謝致します。 最後に、有意義な時間を共に過ごした理工学研究科情報工学専攻の学友、並びに物心両 面で支えてくれた家族に深く感謝致します。

> 2019 年 3 月 宮城光希

参考文献

- [1] Jean Yang and Chris Hawblitzel. Safe to the last instruction: Automated verification of a type-safe operating system. In *Proceedings of the 31st ACM SIGPLAN Conference on Programming Language Design and Implementation*, PLDI '10, pp. 99–110, New York, NY, USA, 2010. ACM.
- [2] Gerwin Klein, Kevin Elphinstone, Gernot Heiser, June Andronick, David Cock, Philip Derrin, Dhammika Elkaduwe, Kai Engelhardt, Rafal Kolanski, Michael Norrish, Thomas Sewell, Harvey Tuch, and Simon Winwood. sel4: Formal verification of an os kernel. In *Proceedings of the ACM SIGOPS 22Nd Symposium on Operating Systems Principles*, SOSP '09, pp. 207–220, New York, NY, USA, 2009. ACM.
- [3] Haogang Chen, Daniel Ziegler, Tej Chajed, Adam Chlipala, M. Frans Kaashoek, and Nickolai Zeldovich. Using crash hoare logic for certifying the fscq file system. In *Proceedings of the 25th Symposium on Operating Systems Principles*, SOSP '15, pp. 18–37, New York, NY, USA, 2015. ACM.
- [4] Helgi Sigurbjarnarson, James Bornholt, Emina Torlak, and Xi Wang. Push-button verification of file systems via crash refinement. In *Proceedings of the 12th USENIX Conference on Operating Systems Design and Implementation*, OSDI'16, pp. 1–16, Berkeley, CA, USA, 2016. USENIX Association.
- [5] Chris Lattner and Vikram Adve. LLVM: A Compilation Framework for Lifelong Program Analysis & Transformation. In *Proceedings of the 2004 International Symposium on Code Generation and Optimization (CGO'04)*, Palo Alto, California, Mar 2004.
- [6] Maged M. Michael and Michael L. Scott. Simple, fast, and practical non-blocking and blocking concurrent queue algorithms. In *Proceedings of the Fifteenth Annual ACM Symposium on Principles of Distributed Computing*, PODC '96, pp. 267–275, New York, NY, USA, 1996. ACM.
- [8] 比嘉健太, 河野真治. Verification method of programs using continuation based c. 情 報処理学会論文誌プログラミング(PRO), Vol. 10, No. 2, pp. 5–5, feb 2017.
- [9] J. Meyerson. The go programming language. *IEEE Software*, Vol. 31, No. 5, pp. 104–104, Sept 2014.
- [10] Eugenio Moggi. Notions of computation and monads. *Inf. Comput.*, Vol. 93, No. 1, pp. 55–92, July 1991.
- [11] 大城信康, 河野真治. Continuation based c の gcc4.6 上の実装について. 第 53 回プロ グラミング・シンポジウム予稿集, 第 2012 巻, pp. 69–78, jan 2012.
- [12] 宮城光希, 河野真治. Code gear と data gear を持つ gears os の設計. 第 59 回プログ ラミング・シンポジウム予稿集, 第 2018 巻, pp. 197–206, jan 2018.
- [13] Tokumori Kaito and Kono Shinji. Implementing continuation based language in llvm and clang. *LOLA 2015, Kyoto*, July 2015.
- [14] 小久保翔平, 伊波立樹, 河野真治. Monad に基づくメタ計算を基本とする gears os の 設計. 第 133 回情報処理学会システムソフトウェアとオペレーティング・システム研 究会 (OS), May 2015.
- [15] 東恩納琢偉, 伊波立樹, 河野真治. Gears os における並列処理. 第 140 回情報処理学会 システムソフトウェアとオペレーティング・システム研究会 (OS), May 2017.
- [16] Openmp: Simple, portable, scalable smp programming. http://www.openmp.org,. Accessed: 2018/02/05(Mon).
- [17] Cuda zone nvidia developer. https://developer.nvidia.com/cuda-zone. Accessed: 2018/02/05(Mon).
- [18] 徳森海斗. Llvm clang 上の continuation based c コンパイラ の改良. Master's thesis, 琉球大学 大学院理工学研究科 情報工学専攻, 2016.
- [19] 小久保翔平. Code segment と data segment を持つ gears os の 設計. Master's thesis, 琉球大学 大学院理工学研究科 情報工学専攻, 2016.